#### UNIVERSIDAD NACIONAL DE COLOMBIA SEDE MANIZALES

#### FACULTAD DE CIENCIAS Y ADMINISTRACION

## CÁLCULO EN VARIAS VARIABLES

#### BERNARDO ACEVEDO FRIAS

#### MANIZALES ENERO 2001

## TABLA DE CONTENIDO

1 .Integrales dobles

1.1 Partición de un intervalo cerrado  $[a, b]$ 

1.2 Concepto de integral en una variable

1.3 Partición del rectangulo Q  $[a,b] \times [c,d]$ 

1.4 Concepto de integral doble

1.5 Propiedades y ejemplos

1.6 Diversos tipos de regiones para calcular integrales dobles

1.7 Ejemplos

- 2. Integral triple
- 2.1 Concepto

2.2 Propiedades

2.3 Diversos tipos de regiones para calcular integrales triples

2.4 Diversas proyeeciones

2.5 Matriz Jacobiana

2.6 Jacobiano

2.7 Ejemplos

2.8 Teorema del cambio de variable

2.9 Cambios lineales en integrales dobles ,ejemplos

2.10 Coordenadas polares ,ejemplos

2.11 Cambios de variables en triples

2.12 Coordenadas cilindricas ,ejemplos

2.13 Coordenadas esféricas ,ejemplos

2.14 Cambios lineales

2.15 Areas entre curvas ,ejemplos

2.16 Volúmenes ,ejemplos

3 Integrales de linea

3.1 Parametrizacion de curvas

3.2Masa de un alambre

3.3 Concepto de integral de linea de un campo escalar

3.4 Concepto de integral de linea de un campo escalar en coordenadas polares

3.5 Trabajo

3.6 Integral de linea de un campo vectorial

3.7 Propiedades

3.8 Algunos teoremas

3.9 Teorema de Oreen ejemplos

3.10 Teorema de Green generalizado ejemplos

4. Superficies

4.1 Definición

4.2 Algunas parametrizaciones

4.3 Integral de superficie

4.4 area de superficies

4.5 Integral de superficies de campos vectoriales

4.6 Teorema de la divergencia

4.7 Teorema de Stokes

## INRODUCCIÓN

Con el presente trabajo se pretende hacer una presentación de los temas relacionados con la integral doble ,1a integral triple , la integral de linea, la integral de superficie y sus aplicaciones en una forma clara y sencilla

Estos conceptos estan ilustrados con una variedad de ejercicios totalmente desarrollados para poder que el lector entienda con gran facilidad los conceptos tratados y pueda aplicarlos para solucionar problemas prácticos en sus respectivas áreas

Antes de empezar a tratar las integrales múltiples, recordaremos la definición de  $\int f(x) dx$ , siendo

*a*  f(x) una función continua en el intervalo cerrado *[a,b]* y para ello miraremos algunos conceptos previos.

#### Partición de un intervalo cerrado  $[a,b]$ .

Una partición de un intervalo cerrado *[a, b]* ,es un subconjunto finito de puntos de *[a,b]* ,que contiene los puntos a y b con algunas características , por ejemplo los conjuntos siguientes  $\{0,1\}$ ,  $\{0,1\}$ ,  $\{0,1/2,1\}$ ,  $\{0,1/4,2/4,3/4,1\}$ ,  $\{0,1/5,2/5,3/5,4/5,1\}$ ,  $\{0,1/4,3/4,1\}$  son todas particiones del intervalo cerrado  $[0,1]$ , pero  $\{0,3/4,2/4,1\}$  no es una partición del intervalo  $[0,1]$ , es decir , diremos que P={ $x_0, x_1, x_2, ... x_n$ }es partición de un intervalo cerrado [a, b] si  $a = x_0 < x_1 < x_2 < ... < x_n = b$  y que la partición divide a  $[a, b]$  en un número finito de intervalos  $[x_0, x_1], [x_1, x_2], [x_2, x_3], \ldots, [x_{n-1}, x_n]$  con longitudes  $\Delta x_1, \Delta x_2, \Delta x_3, \ldots \Delta x_n$  (fig 1)

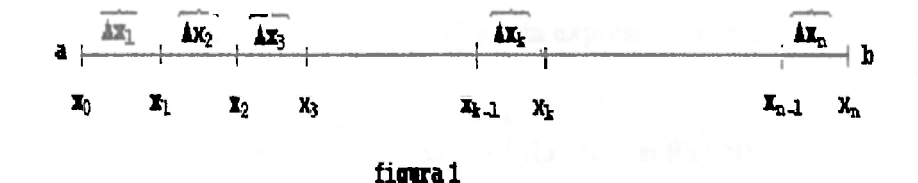

Definición de  $f(x)$  dx, siendo  $f(x)$  una función continua en un intervalo *a*  cerrado  $[a, b]$ .

El propòsito es calcular el àrea de la región encerrada por las curvas y=f(x)  $\geq 0$ , x=a, x=b y el eje  $x(fig2)$ 

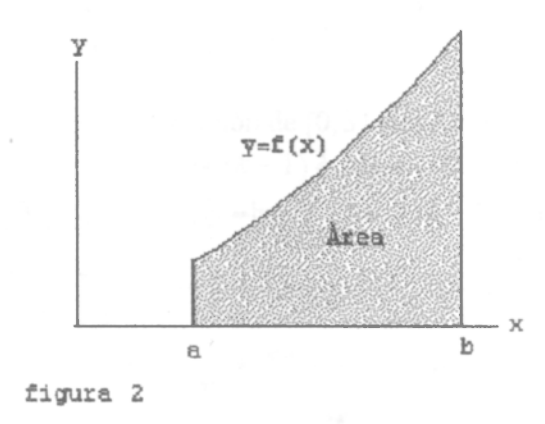

y para ello consideremos una partición P $\prec x_0, x_1, x_2, \ldots, x_n$  de [a, b] y tomaremos la longitud de cada intervalo igual, es decir,  $\Delta x_k = \frac{b-a}{n}$ , k=1,2 ...,n y calcularemos el àrea del rectàngulo  $A_k = f(t_k)\Delta x_k$  *para*  $t_k = x_{k-1}$  ( fig 3) y formamos  $\sum f(t_k)\Delta x_k$ , que es la suma de las àreas de cada rectángulo,el cual va a ser una aproximación del àrea A.

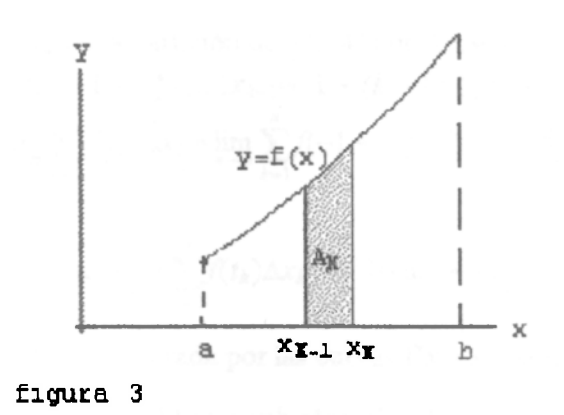

Para obtener el àrea A , haremos muchas màs particiones , de tal forma que los rectàngulos queden bien pequeños de base ,y esto se logra haciendo tender n a infinito, es decir, Area  $-\lim_{n\to\infty}\sum f(t_k)\Delta x_k$  $\int f(x) dx$  , siendo  $t_k$  cualquier punto en  $[x_{k-1},x_k]$  y esta expresión es la que define la  $\int f(x)dx$  ,si el limite existe, en otras palabras,

$$
\text{Area} = \lim_{n \to \infty} \sum_{k=1}^{n} f(t_k) \Delta x_k = \int_{a}^{b} f(x) dx \quad \text{si } f(x) \ge 0
$$

Ejemplo 1. Calcular el àrea de la region limitada por y=2x+1, x=0, x=3 y el eje x (fig 4)

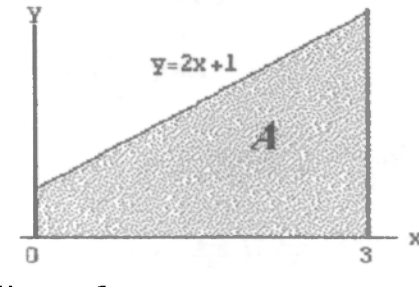

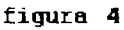

Solución. Sea P={ $x_0, x_1, x_2, ... x_n$ } una partición de [0,3] con  $\Delta x_k = \frac{2\pi^2}{n} = \frac{2}{\pi}$ ,  $x_0 = 0$ ,  $x_1 = \frac{3}{\pi}$ ,<br>  $x_2 = \frac{2*3}{\pi}$ ,  $x_3 = \frac{3*3}{\pi}$ ,  $x_4 = \frac{4*3}{\pi}$ ,  $..., x_{k-1} = (k-1)\frac{3}{\pi}$ ,  $x_k = \frac{2\pi k}{\pi}$ ,  $...$ y a  $-\lim_{n\to\infty}\sum_{k=1}^{n}(\frac{6*k}{n}-\frac{6}{n}+1)^{\frac{3}{2}}=\lim_{n\to\infty}\frac{3}{n}\sum_{k=1}^{n}(\frac{6nk}{n}-\frac{6}{n}+1)-\lim_{n\to\infty}\frac{3}{n}(\sum_{k=1}^{n}\frac{6*k}{n}-\sum_{k=1}^{n}\frac{6}{n}+\sum_{k=1}^{n}1)$  $=\lim_{n\to\infty}\left(\frac{18}{n^2}\sum_{k=1}^n k-\frac{18}{n^2}\sum_{k=1}^n 1+\frac{3}{n}\sum_{k=1}^n 1\right)=\lim_{n\to\infty}\left(\frac{18}{n^2}*\frac{2^{n+1}}{2}-\frac{18}{2}*n+\frac{3}{n}*n\right)=9-0+3=12 \text{ luego}$ Area  $\lim_{n \to \infty} \frac{\pi}{2} \overline{f}(t_1) \Delta x_1 = \int_{0}^{3} (2x+1) dx = 12.$ 

Ejemplo 2. calcular  $\int 10 dx$  (Area encerrada por las curvas y = 10, x = -1, x = 4 y el eje x)

Solución.Sea P={ $x_0, x_1, x_2, ... x_n$ } una partición de [-1, 4] con  $\Delta x_k = \frac{4-(-1)}{k} = \frac{5}{k}$ ,  $x_0 = -1$ ,  $x_1 = -1 + \frac{5}{k}$ ,<br> $x_2 = -1 + \frac{2-k}{k}$ ,  $x_3 = -1 + \frac{3+5}{k}$ ,  $x_4 = -1 + \frac{4+5}{k}$ , ..., $x_{k-1} = -1 + (k-1)\frac{5}{k}$ ,  $x_k = -1 + \frac{5-k}{$  $t_k = x_k$  entonces  $\int_{R} 10 \ dx$  =  $\lim_{n \to \infty} \sum_{k=1}^{n} f(t_k) \Delta x_k$  =  $\lim_{n \to \infty} \sum_{k=1}^{n} f(-1 + \frac{2\pi k}{n}) \frac{2}{n^2}$  =  $\lim_{n \to \infty} \sum_{k=1}^{n} 10 * \frac{2}{n^2} = \lim_{n \to \infty} \frac{50}{n^2} \sum_{k=1}^{n} 1$  $\frac{1}{n}$  =  $\frac{1}{n}$  \* n = 50 luego Area  $-\lim_{n\to\infty}\sum_{k=1}^{n} f(t_k)\Delta x_k - \int_{0}^{4} 10 \ dx = 50.$ Ejemplo Calcular  $\int x^2 dx$  (Area encerrada por las curvas f(x)-x<sup>2</sup>, x-a, x-b y el eje x) Solucion: Se particiona el intervalo [a, b] en n subintervalos de igual longitud  $\Delta x_k = \frac{b-a}{a}$ ,  $k =$  $1, 2, \ldots n$  y asi  $x_0 = a$  $x_1 = a + \Delta x_1 = a + (\frac{b-a}{n})$ <br>  $x_2 = a + 2\Delta x_1 = a + 2 (\frac{b-a}{n})$  $x_k = a + k\Delta x_1 = a + k(\frac{b-a}{a})$  $x_n = a + n\Delta x_1 = a + n\left(\frac{b-a}{a}\right) = b$ Si tomamos  $t_k = x_k = a + k(\frac{b-a}{a})$  y como  $f(x) = x^2$  entonces  $f(t_k) = f(a + k(\frac{b-a}{a}))$  $-(a+k(\frac{b-a}{a}))^2-a^2+\frac{2ak(b-a)}{a}+\frac{1^2(b-a)^2}{a}$  y asi  $\int x^2 dx - \lim_{n \to \infty} \sum_{k=0}^{n} f(t_k) \Delta x_k = \lim_{n \to \infty} \frac{b-a}{n} \sum_{k=0}^{n} \left( a^2 + \frac{2ak(b-a)}{n} + \frac{k^2(b-a)^2}{n^2} \right)$  $\lim_{n \to \infty} \left| \left( \frac{b-a}{n} \right) a^2 \sum_{n=1}^n 1 + \left( \frac{b-a}{n} \right) 2a \left( \frac{b-a}{n} \right) \sum_{n=1}^n k + \left( \frac{b-a}{n} \right) \left( \frac{b-a}{n} \right)^2 \sum_{n=1}^n k^2 \right| =$  $\lim_{h\to 0} \left[ (b-a)a^2 + (b-a)^2 \frac{2a}{a^2} n \left( \frac{n+1}{2} \right) + \frac{(b-a)^3}{a^3} \left( \frac{n^3}{3} + \frac{n^2}{2} + \frac{n}{6} \right) \right] = (b-a)a^2 + \frac{(b-a)^2}{2} 2a + \frac{(b-a)^3}{3}$  $(b-a)\left[a^2+ab-a^2+\frac{b^2}{2}-\frac{2ab}{2}+\frac{a^2}{2}\right]=(b-a)\left[\frac{a^2}{2}+\frac{ab}{2}+\frac{b^2}{2}\right]=\frac{a^3}{2}-\frac{a^3}{2}$  hego

$$
\int_{a}^{b} x^{2} \, \mathrm{d} \mathrm{e} = \frac{b^{3}}{3} - \frac{a^{3}}{3}
$$

Así como la definición de  $\int f(x)$  fue motivada para hallar el area de una región, la integral doble , la motivaremos, hallando el volumen del sólido S limitado por las gràficas de las superficies  $z - f$  $(x, y) \ge 0$ , x=a, x=b; y=c, y=d, z=0 y su tratamiento es muy similar

Sea  $f(x,y)$  una función continua en  $Q = [a,b] \times [c,d]$ <br>y  $P_1 = \{x_0, x_1, x_2, \ldots, x_n\}$  una partición de  $[a,b]$  y  $P_2 = \{y_0, y_1, \ldots, y_m\}$  una partición de  $[c,d]$ .

Una partición de Q, es un subconjunto de la forma  $P = P_1 \times P_2$  $=\{(x_i,x_j)/x_i \in P_1,y_j \in P_2, 0 \le i \le n, 0 \le j \le m\}$  y descompone a Q en nm rectangulos que no se solapan *Rij* = { $(x,y) / x_{i-1} \le x \le x_i$ ,  $y_{j-1} \le y \le y_j$ } (fig 5).

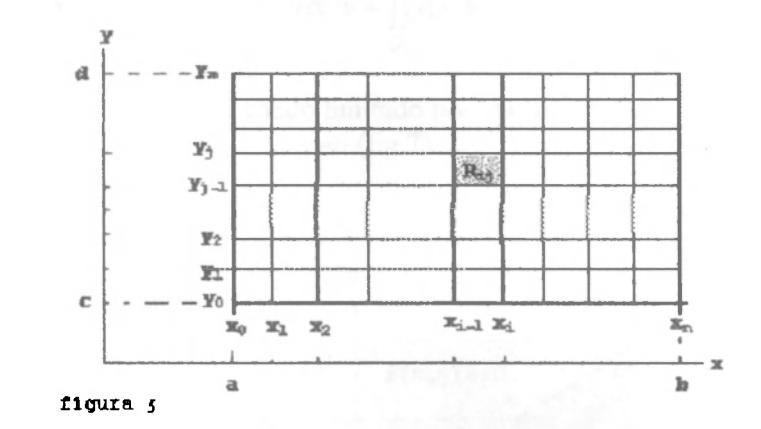

y sea  $(t_i, s_j)$  un punto cualquiera en Rij y formemos  $f(t_i, s_j) \Delta x_i \Delta y_j$  el volumen del prisma (fig 6)

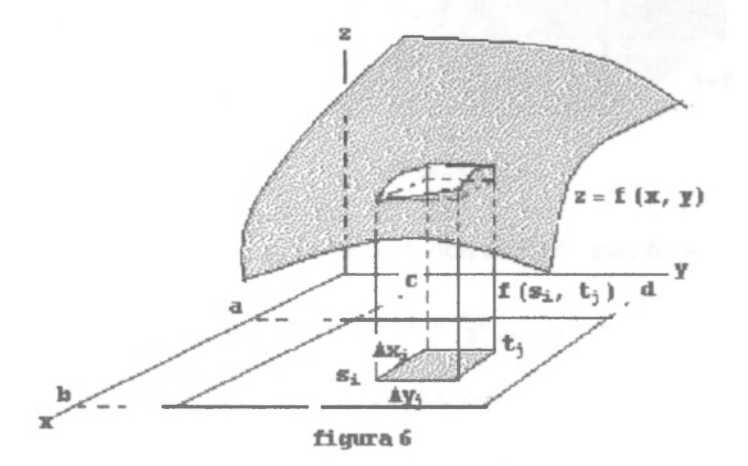

y asi  $\sum_i \sum_i f(t_i, s_j) \Delta x_i \Delta y_j$  es el volumen aproximado y si hacemos bien pequeños los prismas, *J-1 ¡-1*  haciendo tender n a infinito y m a infinito obtenemos el volumen exacto , es decir,

$$
V(s) = \lim_{m \to \infty} \lim_{n \to \infty} \sum_{i=1}^{m} \sum_{i=1}^{n} f(t_i, s_i) \Delta x_i \Delta y_i
$$

y si este limite existe ,representa el valor de la integral doble ,es decir,

$$
V(s) = \lim_{m \to \infty} \lim_{n \to \infty} \sum_{j=1}^{m} \sum_{i=1}^{n} f(t_i, s_j) \Delta x_i \Delta y_j = \iint_{Q} f(x, y) dx dy
$$

Las propiedades de las integrales dobles son muy análogas a las de una variable, es decir, si  $\alpha$ ,  $\beta \in R$ y si f(x,y) , g(x,y) son continuas en una región Q cerrada y acotada en el plano entonces

1. 
$$
\iint_{Q} (af(x,y) \pm \beta g(x,y)) dxdy = a \iint_{Q} f(x,y) dxdy \pm \beta \iint_{Q} g(x,y) dxdy
$$

 $\mathbb{R}$ 

2. Si  $f(x,y) \ge g(x,y)$  en Q entonces  $\iint f(x,y)dxdy \ge \iint g(x,y)dxdy$ *Q Q*  3.Si Q se descompone en  $Q_1, Q_2, Q_3, ...Q_n$ , que no se solapen entonces

 $\int [f(x,y)dxdy = \int [f(x,y)dxdy + \int [f(x,y)dxdy + \int [f(x,y)dxdy + \ldots] + \int [f(x,y)dxdy$ *Q Q\ Qi Qi Qn* 

Ejemplo 1. Calcular el volumen del sólido limitado por las superficies f(x,y)-10, f(x,y)-0, x-3, x-6, y-4, y y-6 (fig 7)

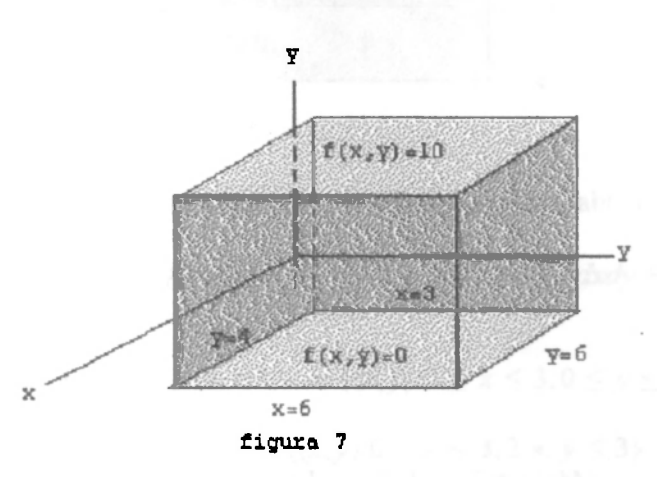

*Solución.* Sea P<sub>1</sub>={ $x_0, x_1, x_2, ... x_n$ } una partición de [3,6] con  $\Delta x_i = \frac{6-3}{n} = \frac{3}{n}$ ,  $1 \le i \le n$ ,  $x_0 = 3$ ,  $x_1=3+\frac{3}{2}, x_2=3+\frac{2-2}{2}, x_3=3+\frac{3+3}{2}, x_4=3+\frac{4-2}{2},...,x_{i-1}=3+(i-1)\frac{3}{2},$  $x_i = 3 + \frac{3+i}{n}, \dots, x_n = 3 + \frac{3n}{n} = 6$  y  $P_2 = {y_0, y_1, \dots, y_m}$ una partición de  $[4,6]$  con  $\Delta y = \frac{6-4}{m} = \frac{2}{m}$   $1 \le j \le m$ ,  $y_0 = 4$ ,  $y_1 = 4 + \frac{2}{m}$ ,  $y_2 = 4 + \frac{2 \pi^2}{m}$ ,  $y_3 = 4 + \frac{3 \pi^2}{m}$ ,  $y_4 = 4+\frac{4*2}{m},...,y_{j-1} = 4 + (j-1)\frac{2}{m}, y_j = 4+\frac{2*j}{n},...,y_m = 4+\frac{2m}{m}-6$  y  $s$ ea  $(t_i, s_j) = (3 + \frac{3i}{n}, 4 + \frac{3j}{n}) = (x_i, y_j)$ , pero puede ser cualquiera punto en Rij y asi  $\sum \sum f(t_i,s_j) \Delta x_i \Delta y_j = \sum \sum 10 \cdot \frac{3}{n} \cdot \frac{2}{m} = \frac{60}{mn} \sum \sum 1 = \frac{60}{mn} \cdot m \cdot n = 60$ *>\*1 ¿=1 y-1 i-1 ./-l 1-1 m m*  ya que  $\sum 1 - \sum (j + 1) - j$  =m+l-l=m ,aplicando la propiedad telescópica de las sumas finitas .  $\overline{1}$   $\overline{1}$   $\overline{1}$ a En forma análoga  $\sum 1 - n$  luego  $V(s) = \lim_{m \to \infty} \lim_{n \to \infty} \sum_{j=1}^{\infty} \sum_{i=1}^{n} f(t_i, s_j) \Delta x_i \Delta y_j = \lim_{m \to \infty} \lim_{j=1} \sum_{i=1}^{\infty} \sum_{j=1}^{60} \lim_{m \to \infty} \lim_{m \to \infty} 60 = 60 = \iint_{Q} 10 \, dx dy =$  $10(6-3)6-4$ 

Ejemplo 2. Calcular  $\left\{ \frac{\partial}{\partial x}, \frac{\partial}{\partial y}, \frac{\partial}{\partial z}, \frac{\partial}{\partial z}, \frac{\partial}{\partial$ *Q* 

$$
f(x,y) = \begin{cases} 1 & \text{si } 0 \le x \le 3 \\ 2 & \text{si } 0 \le x \le 3 \\ 3 & \text{si } 0 \le x \le 3 \end{cases} \quad 1 < y \le 2 \quad \text{(fig 8)}
$$
  
  

$$
\begin{array}{c} y \\ (0,3) \\ (0,2) \end{array} \quad \text{(3, 3)} \\ (0,2) \quad \text{(4, 1)} \\ (0,1) \quad \text{(5, 2)} \\ (0,1) \quad \text{(6, 1)} \\ (0,2) \quad \text{(7, 1)} \\ (0,3) \quad \text{(8, 2)} \\ (0,4) \quad \text{(9, 1)} \\ (0,5) \quad \text{(10, 1)} \\ (0,6) \quad \text{(10, 1)} \\ (0,7) \quad \text{(10, 1)} \\ (1,8) \quad \text{(10, 1)} \\ (1,9) \quad \text{(10, 1)} \\ (10,1) \quad \text{(2, 1)} \\ (1,1) \quad \text{(3, 2)} \\ (1,0) \quad \text{(4, 1)} \\ (1,0) \quad \text{(5, 1)} \\ (1,1) \quad \text{(6, 1)} \\ (1,0) \quad \text{(7, 1)} \\ (1,1) \quad \text{(8, 1)} \\ (1,0) \quad \text{(9, 1)} \\ (1,1) \quad \text{(10, 1)} \\ (1,1) \quad \text{(10, 1)} \\ (1,1) \quad \text{(
$$

 $f(x, y)$  es una función seccionalmentecontinua en Q , luego es integrable en Q y

$$
\iint_{Q} f(x,y) dxdy = \iint_{Q_1} f(x,y) dxdy + \iint_{Q_2} f(x,y) dxdy + \iint_{Q_3} f(x,y) dxdy = \iint_{Q_1} 1 dxdy + \iint_{Q_2} 2 dxdy + \iint_{Q_3} 3 dxdy
$$
  
=1-3 \cdot 1+2\cdot 3 \cdot 1 +3\cdot 3 \cdot 1 =3+6+9 = 18 \text{ si } Q\_1 = {(x,y)/0 \le x \le 3, 0 \le y \le 1}

,Q<sub>2</sub> = {(x,y)/0 ≤ x ≤ 3,1 < y ≤ 2},Q<sub>3</sub> = {(x,y)/0 ≤ x ≤ 3,2 < y ≤ 3}. Recuerde que una función seccionalmente continua en un intevalo cerrado es integrable

Ejemplo 3.Calcular 
$$
\iint_{Q} (y + 2x) dx dy \text{ si } Q = [1,3] \times [3,5]
$$
  
Solucioh Sea P<sub>1</sub>= $\{x_0, x_1, x_2, ... x_n\}$  una participo de [1,2] con  $\Delta x_i = \frac{2-1}{n} = \frac{1}{\pi}$ ,  $1 \le i \le n$ ,  $x_0 = 1$   
 $x_1 = 1 + \frac{1}{\pi}$ ,  $x_2 = 1 + \frac{2}{\pi}$ ,  $x_3 = 1 + \frac{3}{\pi}$ ,  $x_4 = 1 + \frac{4}{\pi}$ , ...,  $x_{i-1} = 1 + (i-1)\frac{1}{\pi}$ ,  $x_i = 1 + \frac{i}{\pi}$ , ...,  $x_n = 1 + \frac{\pi}{\pi} = 2$  y  
 $P_2 = \{y_0, y_1, ..., y_m\}$  una participo de [3,5] con  $\Delta y_j = \frac{5-3}{\pi} = \frac{2}{\pi}$   $1 \le j \le m$ ,  $y_0 = 3$ ,  $y_1 = 3 + \frac{2\pi}{\pi}$ ,  
 $y_2 = 3 + \frac{2\pi}{m}$ ,  $y_3 = 3 + \frac{3\pi}{m}$ ,  $y_4 = 3 + \frac{4\pi}{m}$ , ...,  $y_{j-1} = 3 + (j-1)\frac{2}{m}$ ,  $y_{j} = 3 + \frac{2\pi}{m}$ , ...,  $y_m = 3 + \frac{2m}{m} = 5$   
sea  $(t_i s_j) = (x_i, y_j) = (1 + \frac{1}{\pi}, 3 + \frac{2j}{\pi})$  pero puede ser cualquier a punto en Rij y  
 $f(t_i, s_j) = f(1 + \frac{i}{\pi}, 3 + \frac{2j}{\pi}) = 3 + \frac{2j}{\pi} + 2(1 + \frac{i}{\pi}) = 3 + \frac{2j}{\pi} + 2 + \frac{2}{\pi} = (5 + \frac{2j}{\pi} + \frac{2}{\pi})$  y  

$$
\sum_{j=1}^{m} \sum_{j=1}^{n} f(t_i, s_j) \Delta x_i \Delta y_j = \sum_{j=1}^{m} \sum_{j=1}^{n} (5
$$

 $\frac{1}{2}$  $\mathbf{p}$ -iotro  $\mathbf{p}$  is  $\mathbf{p}$  in  $\mathbf{p}$  otro punto en Ry y mostremos que el resultado en Ry y mostremos que el resultado en Ry y mostremos que el resultado en Ry y mostremos que el resultado en Ry y mostremos que

$$
f(t_i, y_j) = f\left(1 + \frac{i-1}{n}, 3 + \frac{2j}{m}\right) = 3 + \frac{2j}{m} + 2\left(1 + \frac{i-1}{n}\right) = 3 + \frac{2j}{m} + 2 + \frac{2i}{n} - \frac{2}{n} = \left(5 + \frac{2j}{m} + \frac{2i}{n} - \frac{2}{n}\right)
$$
  
\n
$$
\sum_{j=1}^{m} \sum_{i=1}^{n} f(t_i, s_j) \Delta x_i \Delta y_i = \sum_{j=1}^{m} \sum_{i=1}^{n} \left(5 + \frac{2j}{m} + \frac{2i}{n} - \frac{2}{n}\right) \frac{1}{n} \cdot \frac{2}{m} =
$$
  
\n
$$
\frac{1}{n} \cdot \frac{2}{m} \sum_{j=1}^{m} \left(5n + \frac{2jn}{m} + \frac{2}{n} \cdot \left(\frac{n(n+1)}{2}\right) - 2\right) = \frac{1}{n} \cdot \frac{2}{m} \sum_{j=1}^{m} \left(5n + \frac{2jn}{m} + (n+1) - 2\right) =
$$
  
\n
$$
\frac{1}{n} \cdot \frac{2}{m} \left(5nm + \frac{2m(m+1)}{2m} + m(n+1) - 2m\right) = \frac{2}{mn} \left(5mn + n(m+1) + m(m+1) - 2m\right)
$$
 y as  
\n
$$
\lim_{m \to 0} \lim_{n \to \infty} \sum_{j=1}^{m} \sum_{i=1}^{n} f(t_i, s_j) \Delta x_i \Delta y_j = \lim_{m \to \infty} \lim_{n \to \infty} \left(\frac{2}{mn} \left(5mn + n(m+1) + m(n+1) - 2m\right)\right) = 2(5 + 1 + 1 - 0) = 14
$$
 y  
\nasi

$$
\iint\limits_{Q} (y+2x) dx dy = 14.
$$

*b*  Asi como  $\int$  f(x) dx puede representar una area si f(x)  $\geq$  0, un espacio si f(x) representa velocidad *a*  o una masa , si f(x) representa una densidad , asi también la integral doble puede representar un volumen ,una masa etc.

Afrontemos ahora con formalidad el problema de evaluar la *^f(x,y)dxdy* , si *f(x,y)* es una función continua en Q y para ello consideremos los siguientes tipos de regiones.

- 
- 

3. 
$$
Q = \langle \langle (x,y) \rangle \ c \leq y \leq d; \ q(y) \leq x \leq l(y) \rangle
$$

#### Caso 1

l.Si $f(x,y)$  es una función continua en  $Q=[a,b] \times [c,d]$  entonces

$$
\iint\limits_{Q} f(x,y)xdy = \int\limits_{a}^{b} \left( \int\limits_{c}^{d} f(x,y)dy \right) dx = \int\limits_{c}^{d} \left( \int\limits_{a}^{b} f(x,y) dx \right) dy.
$$

Para calcular  $\iiint (x,y)dy$  *dx*, primero se calcula  $\iint (x,y)dy$ , considerando a x como constante  $\begin{array}{ccc} a \setminus c & b \\ d & b \end{array}$ y asi se obtiene que  $\left[f(x,y)dy = A(x)\right]$  (Es una función en x) y luego se calcula  $\int A(x)dx$ .  $\begin{array}{ccc} c & & a \ d & b & \end{array}$ En forma anàloga para calcular  $\int | f(x,y) dx | dy$ , se calcula primero  $f(x,y) dx$  considerando

a y como constante, para obtener  $\int f(x, y) dx - B(y)$  y luego se calcula  $\int B(y) dy$ . *a e* 

Ejemplo 1.Calcular 
$$
\iint_{Q} (4 - x^{2} - y) dx dy
$$
 si  $Q-[0,1] \times [0,2]$   
\nSolution  $\iint_{Q} (4 - x^{2} - y) dx dy = \int_{0}^{1} \int_{0}^{2} (4 - x^{2} - y) dy dx - \int_{0}^{2} \int_{0}^{1} (4 - x^{2} - y) dy dx$   
\na.  $\int_{0}^{1} \int_{0}^{2} (4 - x^{2} - y) dy dx - \int_{0}^{1} (4y - x^{2}y - \frac{y^{2}}{2}) \frac{2}{9} dx - \int_{0}^{1} (8 - 2x^{2} - 2) dx$   
\n $= \int_{0}^{1} (6 - 2x^{2}) dx - (6x - \frac{2x^{3}}{3}) \int_{0}^{1} = 6 - \frac{2}{3} = \frac{16}{3}$ .  
\nb.  $\int_{0}^{2} \int_{0}^{1} (4 - x^{2} - y) dx dy = \int_{0}^{2} (4x - \frac{x^{3}}{3} - yx) \frac{1}{9} dy = \int_{0}^{2} (4 - \frac{1}{3} - y) dy = \int_{0}^{2} (\frac{11}{3} - y) dy =$   
\n $(\frac{11y}{3} - \frac{y^{2}}{2}) \frac{2}{9} = \frac{32}{3} - \frac{4}{3} = \frac{16}{3}$  y asi  
\n $\iint_{Q} (4 - x^{2} - y) dx dy = \int_{0}^{2} \int_{0}^{2} (4 - x^{2} - y) dy dx = \int_{0}^{2} \int_{0}^{1} (4 - x^{2} - y) dx dy = -\frac{16}{3}$ .  
\nEjemplo 2.Calcular  $\iint_{Q} e^{xy} dx dy$  si  $Q = [1, 2] \times [0, 3]$   
\nSolución  $\iint_{Q} e^{xy} dx dy = \int_{1}^{2} e^{xy} dy dx = \int_{0}^{2} e^{xy} dx dy$ .  
\na.  $\int_{1}^{2} \int_{0}^{2} e^{xy} dy dx = \int_{1}^{2} (e^{xy}) \frac{2}{9} dx = \int_{1}^{2} (e^{xy} - e^{1xy}) dx = (e^{2xy} - e^{1$ 

Ejemplo 3.Calcular  $\left[\frac{x}{2}$   $[y]$  *dxdy* si Q-[0,4] x [0,2] (fig 9)  $\frac{1}{2}$ 

*Q* 

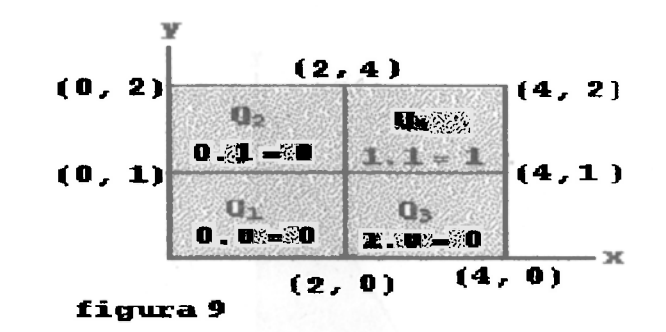

Solution 
$$
\left[\frac{x}{2}\right]
$$
 =  $\left\{\n\begin{array}{ccc|ccc}\n0 & \sin 0 \le \frac{x}{2} < 1 & 0 \le x < 2 \\
1 & \sin 1 \le \frac{x}{2} < 2 & 2 \le x < 4 \\
2 & \sin 2 \le \frac{x}{2} < 3 & 4 \le x < 6\n\end{array}\n\right.$   
\n[*y*] =  $\left\{\n\begin{array}{ccc|ccc}\n0 & \sin 0 \le y < 1 \\
1 & \sin 1 \le y < 2 \\
2 & \sin 2 \le y < 3\n\end{array}\n\right.$ 

$$
\begin{array}{l}\n\text{lnego} \iiint_{Q} \frac{x}{2} \iiint_{Q} x \, dx \, dy = \iint_{Q_1} 0 \cdot 0 \, dx \, dy + \iint_{Q_2} 1 \cdot 0 \, dx \, dy + \iint_{Q_3} 0 \cdot 1 \, dx \, dy + \iint_{Q_4} 1 \cdot 1 \, dx \, dy = \iint_{Q_4} dx \, dy \\
= \int_{1}^{2} \int_{2}^{4} dx \, dy = \int_{1}^{2} (x) \frac{4}{2} \, dy = \int_{1}^{2} 2 \, dy = (2y) \frac{2}{1} = 4 - 2 = 2.\n\end{array}
$$

Caso 2. Cuando la region de integración es de la forma

 $Q =$ 

$$
\begin{array}{c}\n\{(x,y)/a \le x \le b, g(x) \le y \le h(x)\} \text{ ng } 10 \\
\downarrow \qquad \qquad \qquad \text{g.s.} \\
\downarrow \qquad \qquad \qquad \text{g.s.} \\
\downarrow \qquad \qquad \text{g.s.} \\
\downarrow \qquad \qquad \text{g.s.} \\
\downarrow \qquad \qquad \text{h.} \\
\downarrow \qquad \qquad \text{h.} \\
\end{array}
$$

La integral  $\iint_{Q} f(x,y)xdy = \int_{a}^{b} \int_{g(x)}^{h(x)} f(x,y)dydx$  y èsta se calcula integrando  $\int_{g(x)}^{h(x)} f(x,y)dy$  considerando a x como una constante y luego integrando el resultado con respecto a x entre a y b.

Ejemplo 1. Calcular  $\iint_{Q} (x^2 + y^2 + 1) dx dy$  si Q es la region limitada por el gràfico de y=2-2x, x=0,

 $y = 0.$ (fig 11)

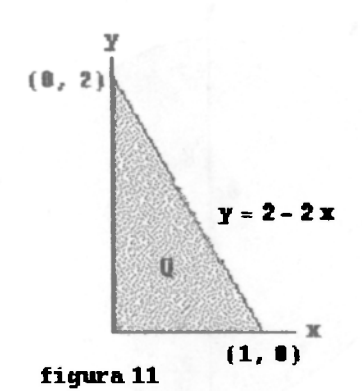

Solution. 
$$
\iint_{Q} (x^2 + y^2 + 1) dx dy = \int_{0}^{12-2x} (x^2 + y^2 + 1) dy dx =
$$
  

$$
\int_{0}^{1} (x^2y + \frac{y^3}{3} + y)^{2-2x} dx = \int_{0}^{1} (x^2(2-2x) + \frac{(2-2x)^3}{3} + (2-2x)) dx
$$
  

$$
\iint_{0}^{1} (2x^2 - 2x^3 + (\frac{8-24x+24x^2-8x^3}{3}) + 2 - 2x) dx = \int_{0}^{1} (-\frac{1+3x}{3} + 10x^2 - 10x + \frac{14}{3}) dx = \frac{11}{6}.
$$

Ejemplo 2. Calcular  $\iint x dx dy$  si Q es la region limitada por el gràfico de las curvas x+y=4 ,y los  $\ddot{\mathcal{Q}}$ ejes coordenados (fig 12)

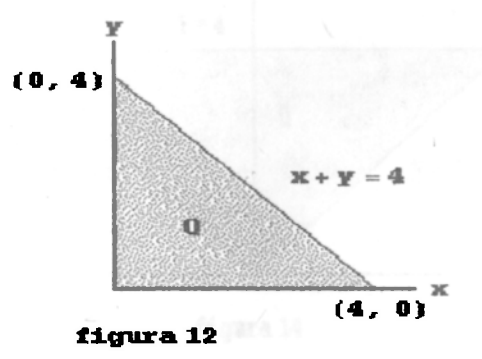

Solution. 
$$
\iint_{Q} x dx dy = \int_{0}^{4} \int_{0}^{4-x} x dy dx = \frac{32}{3}.
$$

jemplo 3. Calcular  $\int [xy \, dxdy \, sin Q \, cos \, la \, region \, limitada \, por \, el \, gràfico \, de \, las \, curves \, y=x^2, y=8-x^2$ *Q*  fig 13

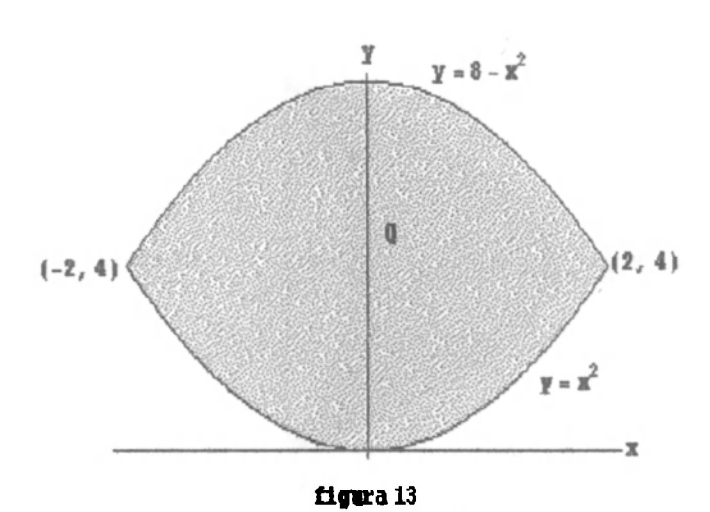

Solution 
$$
\iint_{Q} xy \, dxdy = \int_{-2}^{2} \int_{x^2}^{8-x^2} x \, dy \, dx = 0.
$$

Ejemplo 4. Calcular  $\int (x + y) dx dy$  si Q es la region limitada por el gràfico de las curvas y-|x|, *Q*  y-4 fig 14

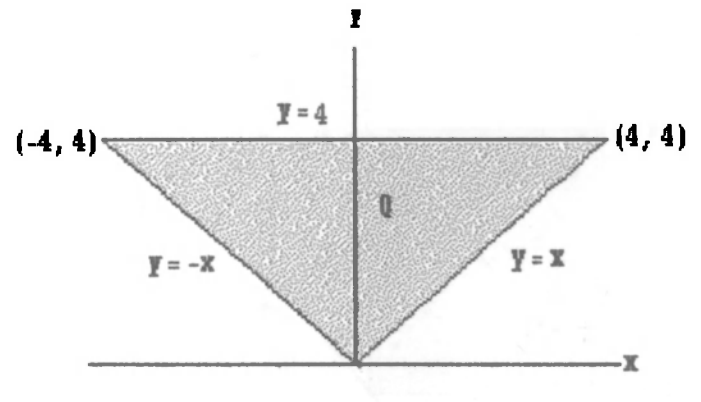

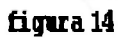

Solution 
$$
\iint_{Q} (x+y) \, dx \, dy = \int_{0-y}^{4-y} (x+y) \, dx \, dy = \frac{128}{3} = \int_{-4-x}^{0} \int_{0}^{4} (x+y) \, dy \, dx + \int_{0}^{4-y} \int_{0}^{4} (x+y) \, dy \, dx.
$$

Ejemplo 5. Calcular  $\iint y \, dx dy$  si Q es la region limitada por el gràfico de las curvas y<sup>2</sup> = 4-x, *Q*   $y^2 - 4-4x$  (fig15)

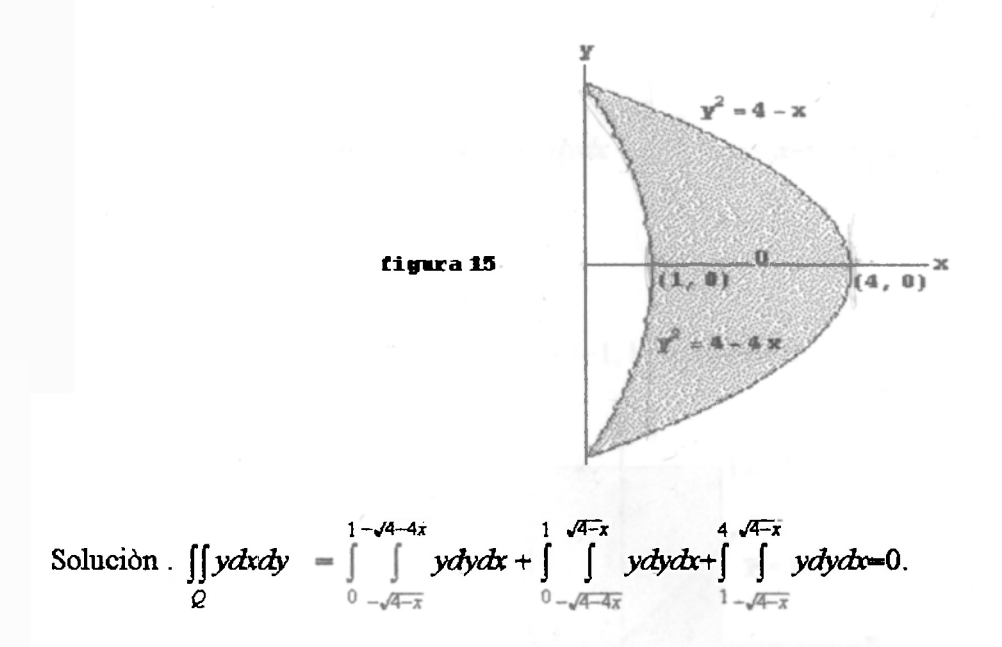

Ejemplo 6. Calcular  $\iint_{\mathbb{R}} |\cos(x+y)| dx dy$  (| |)Valor absoluto.  $Q=[0,\pi]\times[0,\pi]$  (fig 16)

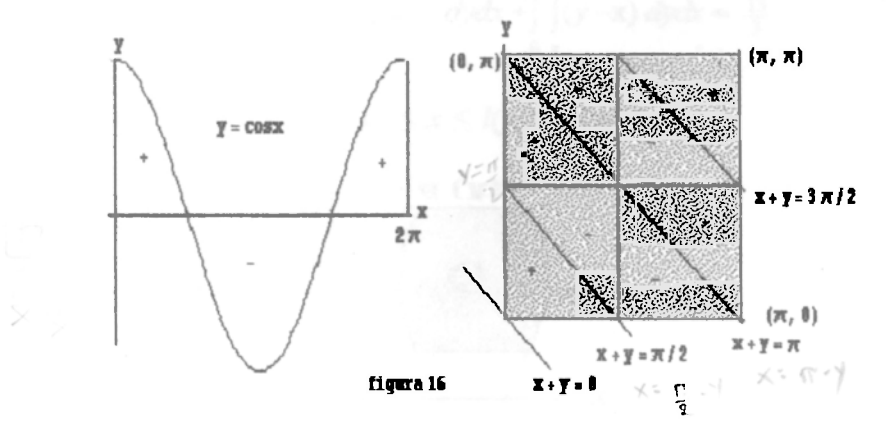

$$
|\cos x| = \begin{cases} \cos x & \text{si} & 0 \le x \le \frac{\pi}{2} \\ -\cos x & \text{si} & \frac{\pi}{2} \le x \le \frac{3\pi}{2} \\ \cos x & \text{si} & \frac{3\pi}{2} \le x \le \frac{5\pi}{2} \end{cases}
$$

$$
|\cos(x+y)| = \begin{cases} \cos(x+y) & \text{si} & 0 \leq x+y \leq \frac{\pi}{2} \\ -\cos(x+y) & \text{si} & \frac{\pi}{2} \leq x+y \leq \frac{3\pi}{2} \\ \cos(x+y) & \text{si} & \frac{3\pi}{2} \leq x+y \leq \frac{5\pi}{2} \end{cases}
$$

$$
\text{as} \iint\limits_{Q} |\cos(x+y)| \, dxdy = \int\limits_{0}^{\frac{\pi}{2}} \int\limits_{0}^{\frac{\pi}{2}-x} \cos(x+y) \, dydx + \int\limits_{0}^{\frac{\pi}{2}} \int\limits_{\frac{\pi}{2}-x}^{\pi} -\cos(x+y) \, dydx + \int\limits_{\frac{\pi}{2}}^{\frac{\pi}{2}-x} \int\limits_{\frac{\pi}{2}}^{\frac{\pi}{2}-x} -\cos(x+y) \, dydx + \int\limits_{\frac{\pi}{2}}^{\frac{\pi}{2}} \int\limits_{\frac{\pi}{2}-x}^{\frac{\pi}{2}-x} \cos(x+y) \, dydx
$$

Ejemplo 7. Calcular  $\left[ \left( |(x - y)| \, dxdy \right] Q - \left[ -1, 1 \right] \times [0, 2] \right]$  (fig 17) *Q* 

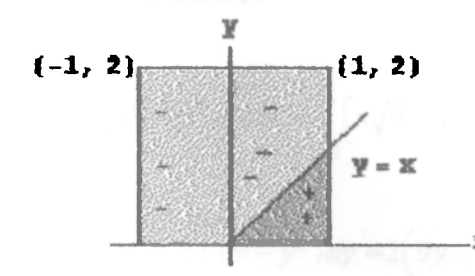

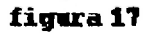

Solution 
$$
|(x - y)| = \begin{cases} x - y & \text{si } x \ge y \\ -(x - y) & \text{si } x < y \end{cases}
$$
 leogo  
\n
$$
\iint_{Q} |(x - y)| dxdy = \int_{-1}^{0} \int_{0}^{2} (y - x) dy dx + \int_{0}^{1} \int_{0}^{x} (x - y) dy dx + \int_{0}^{1} \int_{0}^{2} (y - x) dy dx = \frac{13}{3}
$$

Caso 3.  $Q = \{(x,y)/c \le y \le d, q(y) \le x \le l(y)\}$  (fig 18).

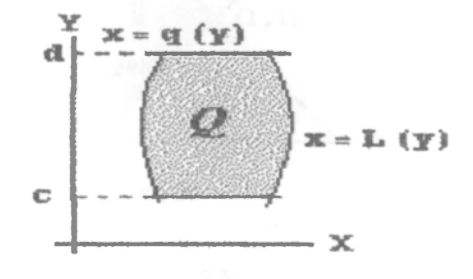

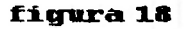

En éste caso la integral se calcula asi:

*d l(y*) *Ky)*   $\iint f(x,y)xdy = | \int f(x,y)dxdy$  y ésta se calcula integrando  $\iint f(x,y)dx$  considerando a y como  $Q$  *c*  $q(y)$  *q(y)* **constante y luego integrando el resultado con respecto a y entre c y d.** 

Ejemplo 1. Calcular  $\iint \sqrt{9-y^2} dx dy$  si  $Q = \{(x, y) / x^2 + y^2 \le 9\}$  (fig 19) e

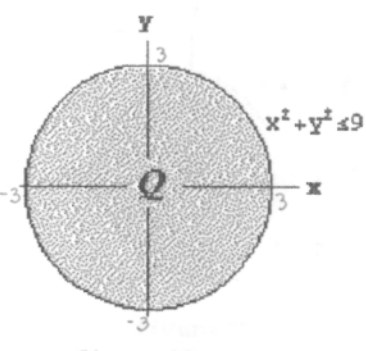

**figura 19** 

Solution 
$$
\iint_{Q} \sqrt{9 - y^2} \, dxdy = \int_{-3}^{3} \int_{-\sqrt{9 - y^2}}^{\sqrt{9 - y^2}} \sqrt{9 - y^2} \, dxdy = \int_{-3}^{3} \left[ x\sqrt{9 - y^2} \right]_{-\sqrt{9 - y^2}}^{\sqrt{9 - y^2}} dy = 0
$$
\n
$$
\iint_{-3}^{3} \left( \sqrt{9 - y^2} - \left( -\sqrt{9 - y^2} \right) \right) \sqrt{9 - y^2} \, dy = 2 \int_{-3}^{3} \left( 9 - y^2 \right) dy = 2 \left( 9y - \frac{y^3}{3} \right)_{-3}^{3} = 2 \left[ (27 - \frac{27}{3}) - \left( -27 + \frac{27}{3} \right) \right] = 72
$$

Ejemplo 2. Calcular  $\iint (x + y) dxdy$  si Q es la region limitada por el gràfico del a curvas  $\bar{\varrho}$ y=x,x+y=2,x=0(fig20)

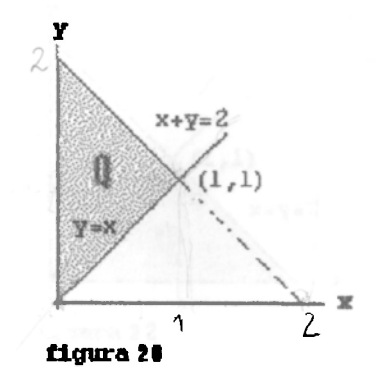

*21-y*  Solución.  $f(x + y) dx dy = \int (x + y) dx dy + \int (x + y) dx dy = \frac{4}{3}$ *Q* 00 1 0

Ejemplo 3. Calcular  $\int \int x \, dx dy$  si Q es la region limitada por el gràfico de las curvas y=2-*Q*  fig 21

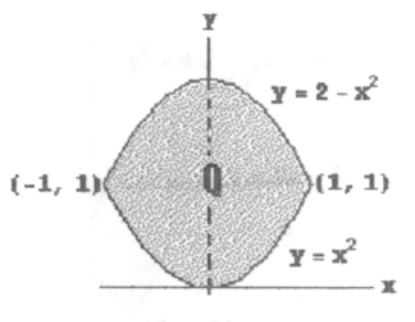

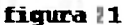

Solution. 
$$
\iint_{Q} x \, dx \, dy = \int_{0-\sqrt{2}}^{1-\sqrt{2}} x \, dx \, dy + \int_{1-\sqrt{2-\gamma}}^{2-\sqrt{2-\gamma}} x \, dx \, dy = 0.
$$

En algunas oportunidades se puede calcular la integral  $\iint f(x,y)xdy$  por el caso 2 ó por el caso 3 y *Q*  pero en otras se puede calcular solamente por uno de los dos casos como se ilustrará con los ejemplos siguientes:

Ejemplo 1 . Calcular  $\iint x \, dx dy$  si Q es la region limitada por el gràfico de las curvas y-0, x+y-2, *Q*   $y=x$  fig 22

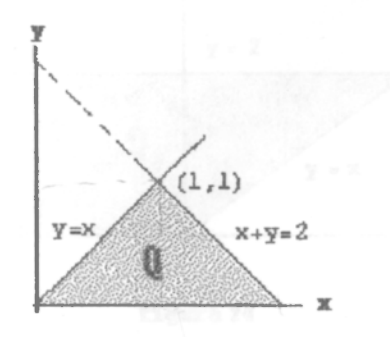

**figura 2** 2

Solución. Para hallar el punto  $(1,1)$  iguale x+y=2 con y=x y asi  $dx dy = \iint x dy dx + \iint x dy dx = \iint x dx dy = 1.$ o o 2 2-x **1** 2-y ل و 1<br>10 0 y

Ejemplo 2. Calcular  $\iint y \, dx dy$  si Q es la region limitada por el gràfico de las curvas y<sup>2</sup> = 4x, *Q*  y-2x-4 fig 23

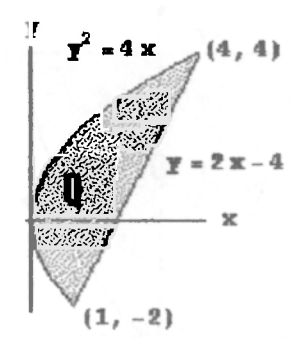

figura 23

Solución. Los puntos (4,4) , (1,-2) se hallan igualando las curvas ;despeje x de y=2x-4 y reemplácelo en y<sup>2</sup> = 4x y solucione esta ecuación de segundo grado en y y asi y 4, y = 2.

$$
\iint\limits_{Q} y \, dxdy = \int\limits_{0}^{1} \int\limits_{-4\overline{x}}^{4\overline{x}} y \, dy \, dx + \int\limits_{1}^{4} \int\limits_{2x-4}^{4\overline{x}} y \, dy \, dx = \int\limits_{-2}^{4} \int\limits_{\frac{2}{4}}^{2} y \, dx \, dy = 9.
$$

Ejemplo 3 . Calcular  $\iint dx dy$  si Q es la region limitada por el gràfico de las curvas x=-2 ,y=2 ,y=x *Q*  ,y-0 fig 24

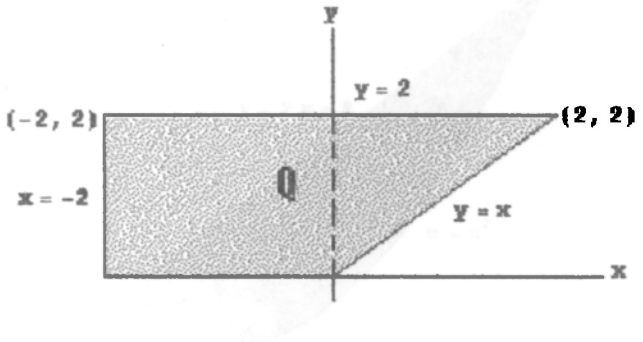

**figura 24** 

0 2 2 2 2 *y*  Solución.  $\int dx dy = \int dx dy dx + \int dy dx = \int dx dy = 6.$ *Q* -2 0 0 *x* 0-2

Ejemplo 4 . Calcular  $\iint 3x dx dy$  si Q es la region limitada por el gràfico de las curvas y=x<sup>2</sup>, y=4 fig *Q*  25

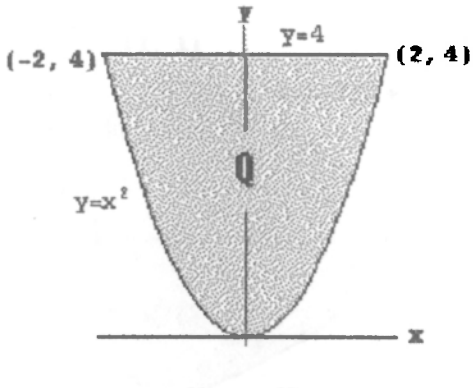

**figura 25** 

Solution. 
$$
\iint\limits_{Q} 3xdxdy = \int\limits_{0-\mathcal{D}}^{4}\int\limits_{-\mathcal{D}}^{\mathcal{D}} 3xdxdy = \int\limits_{-2\pi^2}^{2}\int\limits_{x^2}^4 3xdydx = 0.
$$

Ejemplo 5 . Calcular  $\iint dx dy$  si Q es la region limitada por el gràfico de las curvas y=x<sup>2</sup>, y=2x+3 *Q*  fig 26

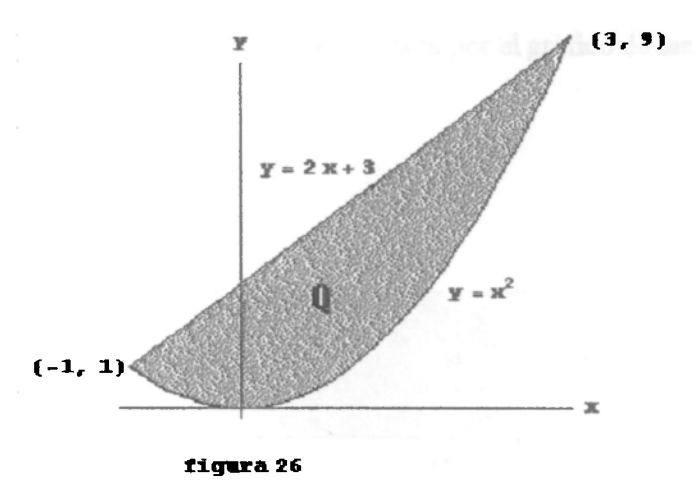

Solución. Para hallar los puntos de intersección (-1,1).,(3,9) iguale las curvas y i *jy* s *j?*   $\iint dx dy = \iint x^2 dx dy - \iint dx dy + \iint dx dy = \frac{32}{3}$ .  $0 - y$   $1 - \frac{3}{2}$ 

Ejemplo 6 . Calcular  $\int \int x^2 dx dy$  si Q es la region limitada por el gràfico de las *Q*  curvasx-y<sup>2</sup> ^—2y<sup>2</sup> +3 fig27

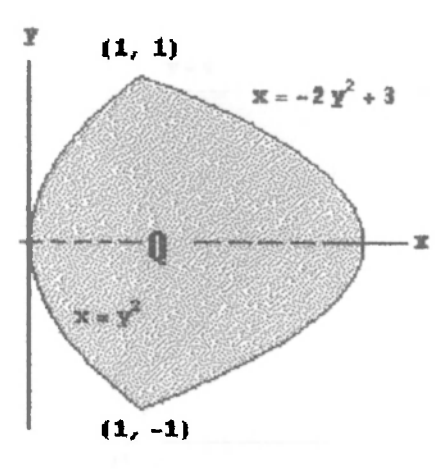

figura 27

Solution. 
$$
\iint_{Q} x^{2} dx dy = \int_{-1}^{1} \int_{y^{2}}^{3-2y^{2}} x^{2} dx dy = \int_{0}^{1} \int_{-\sqrt{x}}^{x} x^{2} dy dx + \int_{1}^{3} \int_{\frac{\sqrt{2}}{2}}^{2\sqrt{2}} x^{2} dy dx = \frac{348}{35}.
$$

Ejemplo 6 . Calcular **JJ** *dxdy* si Q es la región limitada por el gráfico de las curvas y-x , y-x-4 *Q*   $y=0$ ,  $y=2$  fig 27a

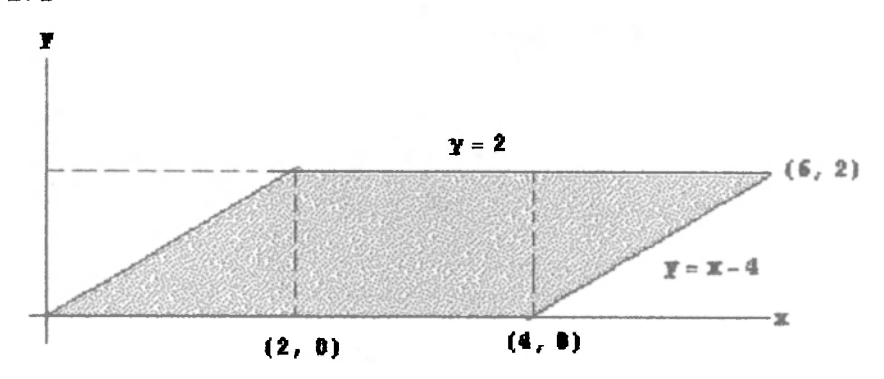

**figura 27 a** 

 $24+y$  2x 42 62 Solución.  $\left[ \frac{dx}{dy} - \frac{dy}{dx} \right] = \left[ \frac{dy}{dx} + \frac{dy}{dx} \right] \left[ \frac{dy}{dx} - 8 \right]$ *Q* 0 *y* 0 0 2 0 41-4

Ejemplo 7 . Calcular  $\int [xy \, dxdy$  si Q es la region limitada por el gráfico de las curvas  $x^2 + (y-2)^2 = 4$ <2 *> y=4 , y"—-fig* **2 8** 

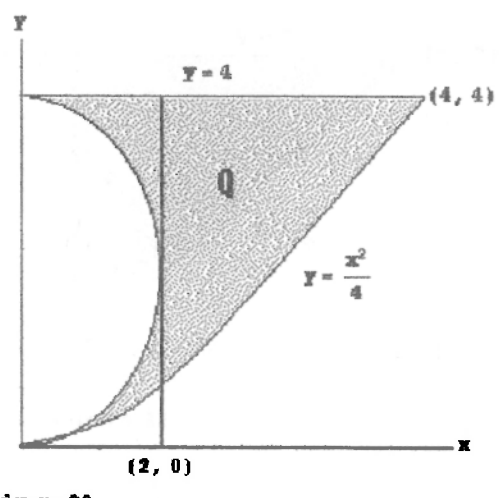

**figur a 28** 

Solution. 
$$
\iint_{Q} xy dx dy = \int_{2\frac{x^{2}}{4}}^{4\frac{4}{3}} xy dy dx + \int_{0}^{2\frac{2}{4}} \int_{\frac{x^{2}}{4}}^{2} xy dy dx + \int_{0}^{2} \int_{2+\sqrt{4-x^{2}}}^{2} xy dy dx = \int_{0}^{4} \int_{\sqrt{4-(y-2)^{2}}}^{4} xy dx dy = 32.
$$

Ejemplo 8 . Calcular  $\iint \sin(y^3) dy dx$  si Q es la region limitada por el gràfico de las curvas y= $\sqrt{x}$ , *Q*  x«=0,y=2 fig30

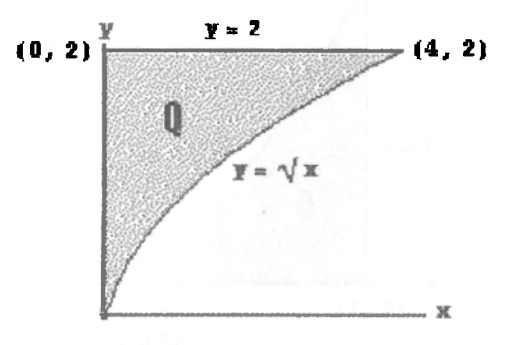

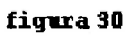

Solution. 
$$
\iint_{Q} \sin(y^3) \, dy dx = \int_{0}^{4} \int_{\sqrt{x}}^{2} \sin(y^3) dy dx
$$
 (Dificial de solucionar)-  
\n
$$
\int_{0}^{2} \int_{0}^{y^2} \sin(y^3) dx dy = \int_{0}^{2} \sin(y^3) (xy_0^3) dy = \frac{1}{3} \int_{0}^{2} 3y^2 \sin(y^3) dy = \frac{1}{3} \int_{0}^{8} \sin(u) du = \frac{1}{3} (1 - \cos 8)
$$

Ejemplo 9 . Calcular  $\iint e^{y^2} dy dx$  si Q es la region limitada por el gràfico de las curvas y=  $\frac{1}{2}$ , y=2 *Q*  ,x=0,fig31

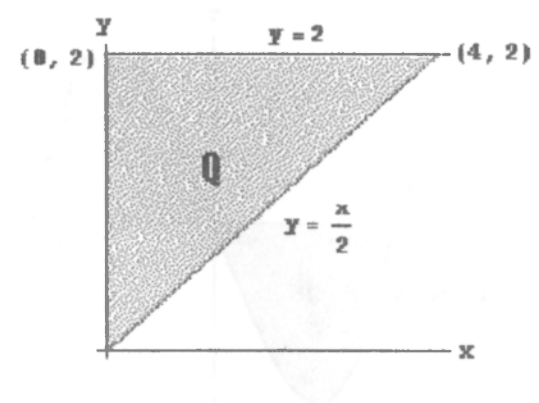

**figura 31** 

Solution. 
$$
\iint_{Q} e^{y^2} dy dx = \int_{0}^{4} \int_{\frac{\pi}{2}}^{2} e^{y^2} dy dx
$$
 (Dificil de solucionar)  $= \int_{0}^{2} \int_{0}^{2} e^{y^2} dx dy = \int_{0}^{2} e^{y^2} 2y dy = e^4 - 1.$ 

Ejemplo 10 . Calcular  $\iint y \cos(x^5) dy dx$ , si Q es la region limitada por el gràfico de las curvas *Q*   $x-\sqrt{y}$ , y=0, x=2, fig32

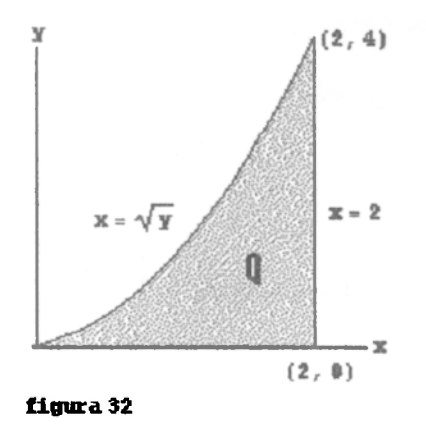

Solution. 
$$
\iint_{Q} y \cos(x^5) dy dx - \int_{0}^{4} \int_{0}^{2} y \cos(x^5) dx dy
$$
 (Dificil)–  

$$
\iint_{0}^{2x^2} y \cos(x^5) dy dx - \int_{0}^{2} \frac{x^4}{2} \cos(x^5) dx - \frac{\sin 32}{10}.
$$

Ejemplo 12. Calcular  $\iint dx dy$  si Q es la region limitada por el gráfico de las curvas y=x<sup>3</sup> -4x y el *Q*  eje x fig 33

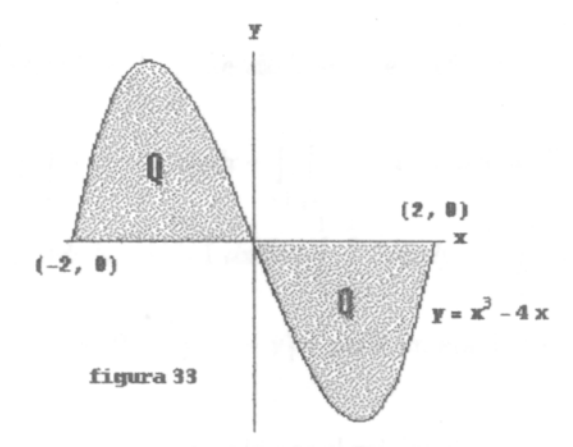

Solución.  $y=x^3-4x-x(x-2)(x+2)$ , entonces los puntos de intersección de la curva con el eje x son

 $\iint_{Q} \frac{dxdy}{dy} = \iint_{Q_1} 0 \frac{x^3-4x}{2} dy dx + \int_{Q_2} 0 \frac{x^3-4x}{2} dy dx + \int_{Q_3} 0 dy dx = 8$  El otro caso es difícil, pues hay que de y=x<sup>3</sup> -4x despejar x

## Ejercicios.

A.Mostrar que

1. 
$$
\int_{0}^{2} \int_{x^2}^{4} x e^{y^2} dy dx = \frac{1}{4} e^{16} - \frac{1}{4}
$$
  
\n2.  $\int_{0}^{2} \int_{\frac{1}{2}}^{4} e^{x^2} dx dy = e - 1$   
\n3.  $\int_{0}^{1} \int_{2y}^{2} \cos x^2 dx dy = \frac{1}{4} \sin 4$   
\n5.  $\int_{0}^{1} \int_{y}^{1} e^{x^2} dx dy = \frac{1}{2} e - \frac{1}{2}$   
\n6.  $\int_{-2}^{2} \int_{x^2}^{8-x^2} 3y dy dx = 256 - \int_{0}^{4} \int_{-\sqrt{9}}^{9} 3y dx dy + \int_{4-\sqrt{8-y}}^{8} \int_{-\sqrt{2-y}}^{8-y} 3y dx dy$   
\n7.  $\int_{0}^{2} \int_{\frac{1}{2}}^{2} 3x dy dx = \int_{0}^{12x} \int_{0}^{3} 3x dy dx + \int_{1}^{3} \int_{0}^{3} 3x dy dx = 12$   
\n8.  $\int_{0}^{1} \int_{0}^{x} 3dy dx + \int_{0}^{2} \int_{0}^{2-x} 3dy dx = \int_{0}^{12-y} 3 dx dy = 3$ .

9. 
$$
\int_{0}^{1} \int_{0}^{2} xe^{y} dy dx + \int_{1}^{3} \int_{0}^{3} xe^{y} dy dx = \int_{0}^{1} \int_{0}^{2} xe^{y} dx dy = \frac{13}{2}e - 15
$$
  
\n10. 
$$
\int_{0}^{1} |(y - x^{2})| dx dy = \int_{-1}^{1} \int_{-1}^{x^{2}} (x^{2} - y) dy dx + \int_{1}^{1} \int_{0}^{1} (y - x^{2}) dy dx = \frac{12}{3} \text{ si } Q = [-1, 1] \times [-1, -1]
$$
  
\n21. 
$$
\int_{Q} [x + y] dx dy = \int_{0}^{1} \int_{0}^{1-y} 0 dx dy + \int_{0}^{1/2-y} \int_{0}^{1} 2 dx dy + \int_{1}^{2} \int_{0}^{2-y} 1 dx dy + \int_{1/2-y}^{2} 2 dx dy
$$
  
\n
$$
= \int_{0}^{2} \int_{0}^{2} 3 dx dy = 6 \text{ si } Q = [0, 2] \times [0, 2] \text{ y } [x + y] = \text{parte enter a de x+y}
$$
  
\n12. 
$$
\int_{Q} dx dy = \pi ab \text{ si } Q \text{ es la region limitada por el gràfico de } \frac{x^{2}}{a^{2}} + \frac{y^{2}}{b^{2}} = 1.
$$

#### Integrales triples.

Las Integrales triples se definen de manera análoga a las Integrales dobles .El cambio de orden de integración en una integral triple es más complicado .

La integral  $\iint f(x,y) dx dy$  se calculó sobre una region cerrada y acotada del plano xy. En forma G análoga la integral triple  $\iiint (x,y,z)dxdydx$  se calcula sobre una region S ,sólida , cerrada y *s*  acotada del espacio R<sup>3</sup> Si f(x,y,z) es una función definida en S, entonces la integral triple de f(x,y,z) sobre S se define por :

*m n p*   $\iiint (x,y,z) dz dy dx = \lim_{\lambda \to \infty} \lim_{\lambda \to \infty} \sum_{\lambda} \sum_{\lambda} f(x, y, z_{\lambda}) \Delta z_{\lambda} \Delta x_{\lambda} dy$ , siempre y cuando este limite  $\frac{1}{2}$   $\frac{1}{2}$ 

exista

Al igual que en las integrales dobles ,el cálculo de integrales triples ,usando la definición es compleja y por ello buscaremos mecanismos más prácticos

#### Propiedades.

1. 
$$
\iiint_{S} \left( \alpha f(x,y,z) \pm \beta g(x,y,z) \right) dz dy dx =
$$
  
\n
$$
\alpha \iiint_{S} f(x,y,z) dz dy dx \pm \beta \iiint_{S} g(x,y,z) dz dy dx. \quad \alpha, \beta \in R.
$$
  
\n2. Si  $f(x,y,z) \ge g(x,y,z)$  en S entonces  $\iiint_{S} f(x,y,z) dz dy dx \ge \iiint_{S} g(x,y,z) dz dy dx.$   
\n3. 
$$
\iiint_{S} f(x,y,z) dz dy dx = \iiint_{S_1} f(x,y,z) dz dy dx + \iiint_{S_2} f(x,y,z) dz dy dx + .... + \iiint_{S_n} f(x,y,z) dz dy dx
$$
  
\nsi S $\sim \bigcup_{S_1} f(x,y,z) \bigcup_{S_2} f(x,y,z) dz dy dx + \iiint_{S_2} f(x,y,z) dz dy dz$ 

#### **TIPOS DE REGIONES**

**1. Integración sobre un paralelipipedo.** 

Si f(x,y,z) es continua en S- $[a,b] \times [c,d] \times [m,n]$ , la integral triple

f(x,y,z) *dzdydx* se puede calcular asi : **s**  *b d n d b n*  **JIJ fix,y,z)** *dzdydx* **- j J J f(x,y,z) dzdxdy - j | J f(x,y,z) dzdxdy** o **en cualquier orden dxdydz S** *a c m* **c** *a tn*  dxdzdy dydzdx dydzdx con el necesario ajuste en los limites de integración.

*4 d n*  La integral  $\int \int f(x,y,z) dz dx dy$  se calcula, primero integrando *a c m n*  **J** f(x,y,z) dz^nanteniendo fijos a **x** y a y. El resultado se integra respecto a y manteniendo fijo a x *<sup>m</sup>,y* finalmente se integra con respecto a x. En forma análoga se calculan las otras 5 integrales. Ejemplo 1 .Calcular  $\iiint xy^3z^2 dz dy dx$  si S=[-1,3] × [1,4] × [0,2]. **s**  Solución .Usaremos dos de ls 6 posibilidades para el cálculo de la integral. **4 3 2 4 3 2 4 3**   $\iint x y^3 z^2 dz dy dx = \iint x y^3 z^2 dz dx dy = \iint (x y^3 \frac{z^2}{3})^2 dx dy = \iint \frac{8}{3} x y^3 dx dy$  $s \t1 - 1 \t1 - 1$   $1 - 1$  1- 1  $\frac{8}{3}$   $\int_{0}^{4} \left(\frac{x^2}{2}y^3\right)_{-1}^{3} dy = \frac{8}{3} \int_{0}^{4} \left(\frac{9}{2} - \frac{1}{2}\right) y^3 dy = \frac{8}{3} \cdot 4 \int_{0}^{4} y^3 dy = \left(\frac{32}{3} \frac{y^4}{4}\right)_{1}^{4} = 680.$ ii.  $\iiint xy^3z^2 dz dy dx = \int \int \int xy^3z^2 dx dz dy = \int \int \int y^3z^2 dx$ <br> $\frac{4}{3} \int \int z^3 dz dy - \int \int y^3z^2 dx dy$  $S_1$  10-1 10 10  $10$  10  $4 \int_{4}^{4} \int_{0}^{2} y^{3} z^{2} dz dy = 4 \int_{4}^{4} \left( y^{3} \frac{z^{3}}{3} \right)^{2} dy = \frac{32}{3} \left( \frac{y^{4}}{4} \right)^{4} = \frac{32}{3} \cdot \frac{1}{4} (256 - 1) = 680.$ 

 $\overline{c}$  integrales sobre regiones más generales.

$$
a. S = \{(x, y, z) / a \le x \le b , q(x) \le y \le h(x) , g(x, y) \le z \le k(x, y) \} \text{ onto } x \text{ on } x \text{ on } x \
$$

$$
\iiint\limits_{S} f(x,y,z) dz dy dx = \int\limits_{a}^{b} \int\limits_{q(x)}^{h(x)} \int\limits_{g(x,y)} f(x,y,z) dz dy dx.
$$

Ejemplo 1 .Calcular jjj *(2x* + 3y) *dzdydx* si S está limitado por el gráfico de las superficies *s*   $2x+3y+z=6$ ,  $z=0$ ,  $x=0$ ,  $y=0$  fig 35

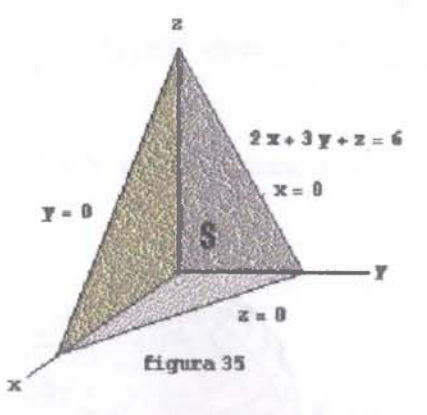

/. Proyectando el sòlido en el plano xy fig 36 ,se tiene que

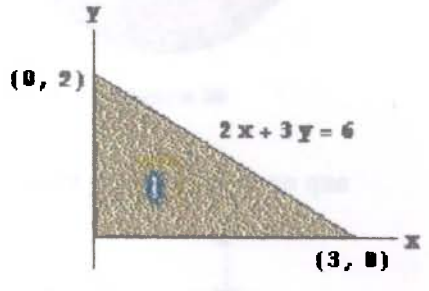

**figura 36** 

$$
\iiint_{S} (2x + 3y) \, dx \, dy \, dx = \iint_{Q} \left[ \int_{0}^{6-2x-3y} (2x + 3y) \, dz \right] dy \, dx = \int_{0}^{3} \int_{0}^{2-\frac{2x}{3}} \int_{0}^{6-2x-3y} (2x + 3y) \, dz \, dy \, dx = 18
$$
\n
$$
\int_{0}^{3} \int_{0}^{2-\frac{2x}{3}} ((2x + 3y)z) \Big|_{0}^{6-2x-3y} dy \, dx = \int_{0}^{3} \int_{0}^{2-\frac{2x}{3}} (2x + 3y) (6-2x-3y) dy \, dx = \int_{0}^{3} \int_{0}^{2-\frac{2x}{3}} (12x - 4x^2 - 12xy + 18y - 9y^2) \, dy \, dx
$$

*ii.* Proyectando el sòlido en el plano yz fig 37 ,se tiene que

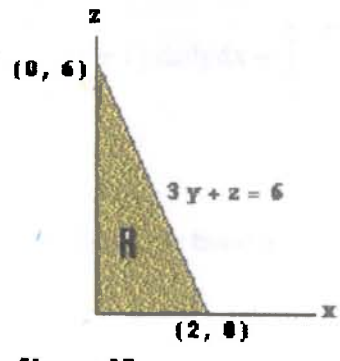

**figura 37** 

$$
\iiint\limits_{S} (2x+3y) \, dx \, dy \, dx = \iint\limits_{R} \left[ \int\limits_{0}^{\frac{63y}{2}} (2x+3y) \, dx \right] dy \, dz = \int\limits_{0}^{6} \int\limits_{0}^{\frac{6x}{3}} \int\limits_{0}^{\frac{63y}{2}} (2x+3y) \, dx \, dy \, dz = 18.
$$

Ejemplo 2 .Calcular **JJJ** *(z +* 1*) dzdydx* si S está limitado por el gráfico de la superficie *s*   $x^2 + y^2 + z^2 = a^2$  fig 38

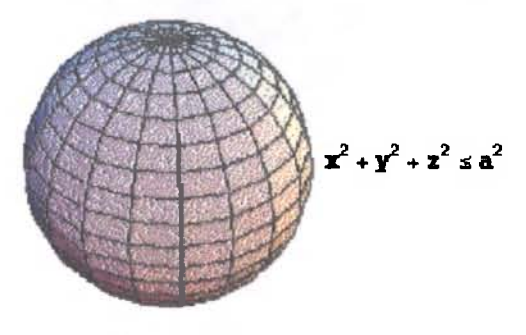

**figura 38** 

/. Proyectando el sólido en el plano xy fig 39 ,se tiene que

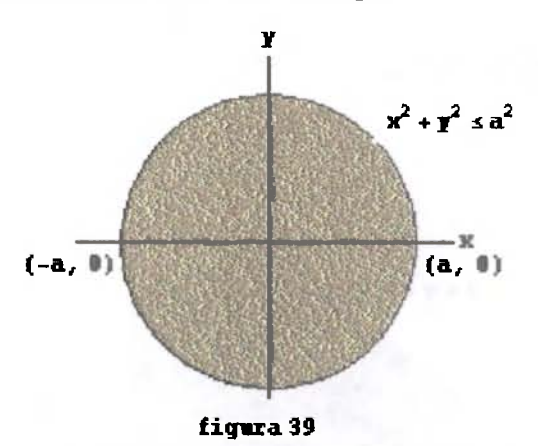

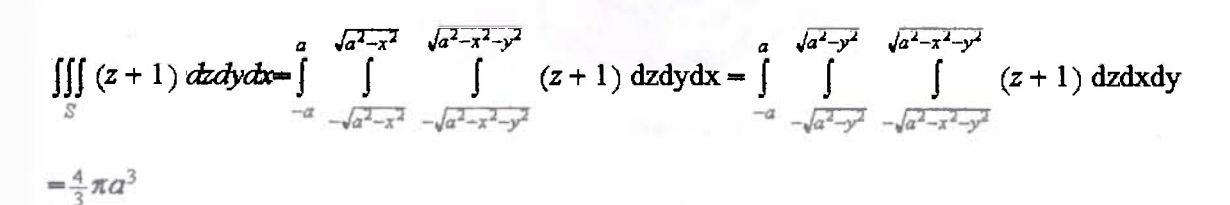

*tí.* Proyectando el sólido en el plano yz fig 40 ,se tiene que

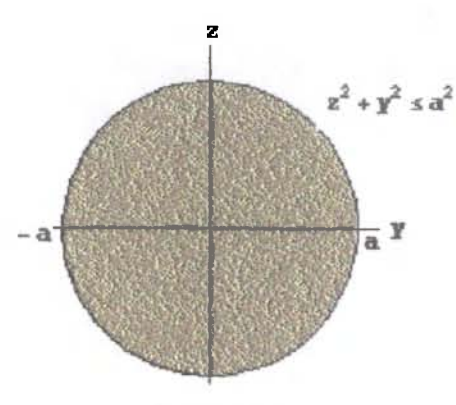

**figura 40** 

$$
\iiint_{S} (z+1) dz dy dx = \int_{-a}^{a} \int_{-\sqrt{a^2-x^2}}^{\sqrt{a^2-x^2}} \sqrt{a^2-x^2-y^2} \qquad (z+1) dx dy dz
$$
  

$$
= \int_{-a}^{a} \int_{-\sqrt{a^2-y^2}}^{\sqrt{a^2-x^2-y^2}} \sqrt{a^2-x^2-y^2} \qquad (z+1) dx dz dy = \frac{4}{3} \pi a^3
$$

Ejemplo 3 .Calcular  $\iiint (x+y+z) dz dx dy$  si S esta limitado por el gráfico de las superficies z+y *s*   $=6$ , x - 4, y = 0, z = 0, x = 0 fig 41

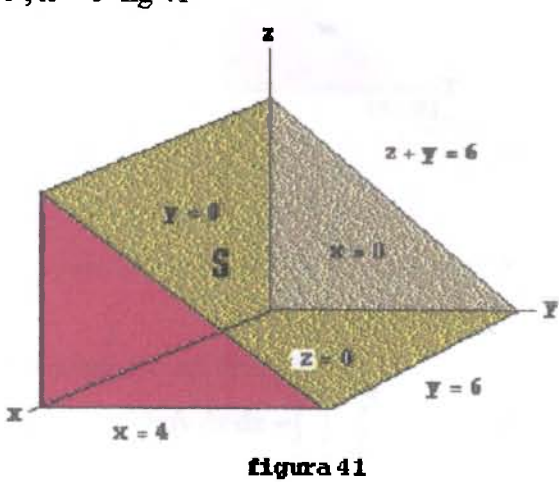

Solución . i. Proyectando el sólido en el plano xy fíg 42 ,se tiene que

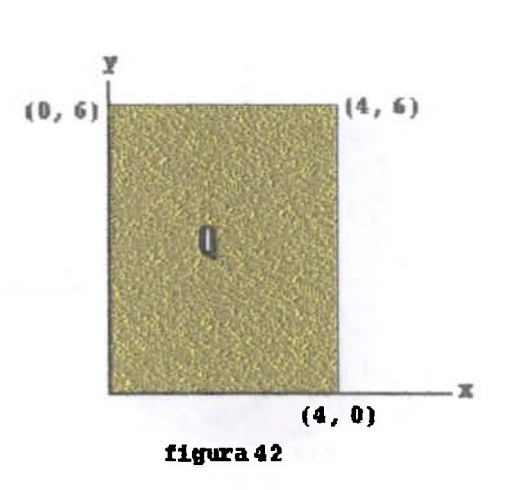

$$
\iiint_{S} (x+y+z) dz dx dy = \int_{0}^{4} \int_{0}^{6-y} (x+y+z) dz dy dx = \int_{0}^{6} \int_{0}^{4} (x+y+z) dz dx dy = 144
$$

*ti.* Proyectando el sólido en el plano yz fig 43 ,se tiene que

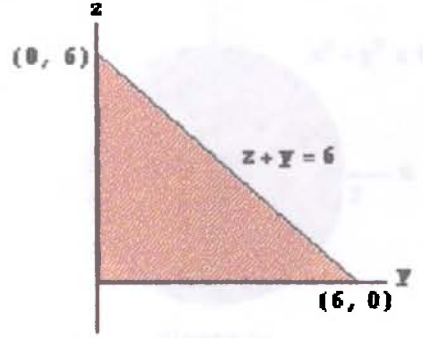

![](_page_30_Figure_4.jpeg)

$$
\iiint_S (x+y+z) dz dx dy = \int_{0}^{6} \int_{0}^{6-z} \int_{0}^{4} (x+y+z) dz dy dz = \int_{0}^{6} \int_{0}^{6-y} \int_{0}^{4} (x+y+z) dz dy = 144
$$

iii. Proyectando el sólido en el plano xz ,se tiene que  
\n
$$
\iiint_S (x+y+z) dz dx dy = \int_{0}^{4} \int_{0}^{6} \int_{0}^{4} (x+y+z) dy dz dx = \int_{0}^{6} \int_{0}^{4} \int_{0}^{6-z} (x+y+z) dy dx dz = 144.
$$

Ejemplo 3 .Calcular  $\iiint (x+z) dz dx dy$  si el sòlido S esta limitado por el gràfico de las superficies  $x^2+y^2 = 4$ ,  $z=0$ ,  $z=5$  fig 45

![](_page_31_Figure_0.jpeg)

Solución.

i. Proyectando el sólido S en el plano xy fig 46 ,se tiene que

![](_page_31_Figure_3.jpeg)

![](_page_31_Figure_4.jpeg)

$$
\iiint\limits_{S} (x+z) dz dx dy = \int\limits_{-2}^{2} \int\limits_{-4-x^{2}}^{4-x^{2}} \int\limits_{0}^{5} (x+z) dz dy dx = \int\limits_{-2}^{2} \int\limits_{-\sqrt{4-x^{2}}}^{4-y^{2}} \int\limits_{0}^{5} (x+z) dz dx dy = 0
$$

ii.Proyectando el sòlido S en el plano yz fig 47, se tiene que :

![](_page_31_Figure_7.jpeg)

$$
\iiint\limits_{S} (x+z) dz dx dy = \int\limits_{-0}^{5} \int\limits_{-2}^{2} \int\limits_{-\sqrt{4-y^2}}^{\sqrt{4-y^2}} (x+z) dx dy dz = \int\limits_{-2}^{2} \int\limits_{0}^{5} \int\limits_{-\sqrt{4-y^2}}^{\sqrt{4-y^2}} (x+z) dx dz dy = 0
$$

si el sòlido S està limitado por el gràfico de las superficies *s*   $x^2+y^2 = z$ , z=9 fig 49

![](_page_32_Figure_2.jpeg)

Solución.

i. Proyectando el sólido S en el plano xy fig 50 ,se tiene que:

![](_page_32_Figure_5.jpeg)

![](_page_32_Figure_6.jpeg)

$$
\iiint\limits_{S} dz dx dy = \int\limits_{-3}^{3} \int\limits_{-\sqrt{9-x^2}}^{\sqrt{9-x^2}} \int\limits_{x^2+y^2}^{9} dz dy dx = \int\limits_{-3}^{3} \int\limits_{-\sqrt{9-y^2}}^{\sqrt{9-y^2}} \int\limits_{x^2+y^2}^{9} dz dx dy = \frac{81}{2}\pi.
$$

ii.Proyectando el sòlido S en el plano yz fig 51 ,se tiene que :

![](_page_33_Figure_0.jpeg)

$$
\iiint\limits_{S} dz \, dx \, dy = \int\limits_{0}^{9} \int\limits_{-z}^{z} \int\limits_{-\sqrt{z-y^2}}^{+\sqrt{z-y^2}} dz \, dy \, dz = \int\limits_{-3}^{3} \int\limits_{y^2}^{9} \int\limits_{-\sqrt{z-y^2}}^{+\sqrt{z-y^2}} dx \, dz \, dy = \frac{81}{2}\pi.
$$

Ejemplo 5 .Calcular  $\iiint x^2 dx$  dx dy si el sòlido S esta limitado por el gràfico de las superficies *s*   $x^2+y^2 = 36$ ,  $y+z=9$ ,  $z=0$ . Solución.

i. Proyectando el sólido S en el plano xy fig 53 ,se tiene que:

![](_page_33_Figure_4.jpeg)

$$
\iiint_{S} x^{2} dx \, dx \, dy = \int_{-6}^{6} \int_{-36-x^{2}}^{36-x^{2}} \int_{0}^{9-y} x^{2} \, dz \, dy \, dx = \int_{-6}^{6} \int_{-\sqrt{36-y^{2}}}^{36-y^{2}} \int_{0}^{9-y} x^{2} \, dz \, dx \, dy = 2916\pi.
$$

ii.Proyectando el sòlido S en el plano yz fig 54, se tiene que :

![](_page_34_Figure_0.jpeg)

![](_page_34_Figure_1.jpeg)

$$
\iiint\limits_{S} x^2 \, dx \, dx \, dy = \int\limits_{0}^{3} \int\limits_{-6}^{6} \int\limits_{-\sqrt{36-y^2}}^{\sqrt{36-y^2}} x^2 \, dx \, dy \, dz + \int\limits_{3}^{15} \int\limits_{-6}^{9-z} \int\limits_{-\sqrt{36-y^2}}^{\sqrt{36-y^2}} x^2 \, dx \, dy \, dz = 2916\pi
$$

ii.Proyectando el sòlido S en el plano xz fig 55, se tiene que :

![](_page_34_Figure_4.jpeg)

![](_page_34_Figure_5.jpeg)

$$
\iiint\limits_{S} x^{2} dx dx dy = \int\limits_{0}^{3} \int\limits_{-6}^{6} \int\limits_{-\sqrt{36-x^{2}}}^{36-x^{2}} x^{2} dy dx dz + \int\limits_{3}^{15} \int\limits_{-6}^{6} \int\limits_{-\sqrt{36-x^{2}}}^{9-x} x^{2} dy dx dz = 2916\pi
$$

Ejemplo 6 Calcular  $\iiint x \, dx \, dx$ si el sòlido S està limitado por el gràfico de las superficies  $z = 0, z = x, y^2 = 4 - x$  fig 56

![](_page_35_Figure_0.jpeg)

Soluciòn.

i. Proyectando el sòlido S en el plano xy fig 57 ,se tiene que:

![](_page_35_Figure_3.jpeg)

ii.Proyectando el sòlido S en el plano yz fig 58, se tiene que :

 $S = 0 - \lambda \to 0$  -2 0 0

![](_page_35_Figure_5.jpeg)

iii.Proyectando el sòlido S en el plano xz fig 59, se tiene que :

![](_page_36_Figure_0.jpeg)

figura 59

 $\iiint_S x \, dx \, dx \, dy = \int_{0}^{4} \int_{0}^{x} \int_{-\sqrt{4-x}}^{\sqrt{4-x}} x \, dy \, dz \, dx = \int_{0}^{4} \int_{z}^{4} \int_{-\sqrt{4-x}}^{0} x \, dy \, dx \, dz = \frac{4096}{105}$ 

Ejemplo 7 .Calcular  $\iiint z \, dz \, dx \, dy$  si el sòlido S està limitado por el gràfico de las superficies  $z = 0, z = 5$ ,  $y = 9, y = x^2$  fig 60

![](_page_36_Figure_4.jpeg)

Solución.

i. Proyectando el sòlido S en el plano xy fig 61, se tiene que:

![](_page_37_Figure_0.jpeg)

ii.Proyectando el sòlido S en el plano xz fig 62, se tiene que :

![](_page_37_Figure_2.jpeg)

m.Proyectando el sólido S en el plano yz fig 63,se tiene que :

ÿ.

![](_page_37_Figure_4.jpeg)

![](_page_37_Figure_5.jpeg)

$$
\iiint\limits_{S} z \, dz \, dx \, dy = \int\limits_{0}^{5} \int\limits_{0}^{9} \int\limits_{-\infty}^{\infty} z \, dx \, dy \, dz = \int\limits_{0}^{9} \int\limits_{0}^{5} \int\limits_{-\infty}^{\infty} z \, dx \, dz \, dy = 450
$$

Ejemplo 8 .Calcular JJJ y *dz* dx dy si el sólido S esta limitado por el gráfico de las superficies *s z\*=x<sup>2</sup>+ y+l x - 0, y « 0, 2x + y* **- 2** 

i. Proyectando el sólido S en el plano xy fig 65 ,se tiene que;

![](_page_38_Figure_3.jpeg)

-S" 0 0 0 0 0 0

 $n$ . Proyectando el sòlido S en el plano yz fig 66, se tiene que :

![](_page_38_Figure_6.jpeg)

Ejemplo 9 .Calcular  $\int \int x^2 dx dy$  si S es el sòlido limitado por las superficies  $3z = x^2 + y^2, x^2 + y^2 + z^2 = 4$  (*interior a*  $3z = x^2 + y^2$ ) fig 67

![](_page_39_Figure_0.jpeg)

figura *61* 

Solución.

i. Proyectemos el sólido S en el plano xy .Hallemos la curva de intersección de las superficies  $3z=x^2+y^2$ ,  $x^2+y^2+z^2=4$ .Como  $x^2+y^2+z^2=4$  entonces  $3z+z^2=4$ , luego  $z^2+3z-4=0=(z+4)(z-1)$  $\sec$ i,es decir,z—-4,z—1,entonces  $x^2+y^2 = 3z = 3.1 = 3$  es la curva de intersección en z—1, asi la proyeccióm en el plano xy es  $\{(x,y)/x^2+y^2 \leq 3\}$  y

$$
\iiint\limits_{S} x^2 \, dz \, dx \, dy = \int\limits_{-\sqrt{3}}^{\sqrt{3-x^2}} \int\limits_{-\sqrt{2-x^2}}^{\sqrt{4-x^2-y^2}} x^2 \, dz \, dy \, dx = \frac{49}{30} \pi.
$$

ii.Proyectando el sòlido S en el plano yz fig 68, se tiene que :

![](_page_39_Figure_6.jpeg)

**figura** 6B

![](_page_39_Figure_8.jpeg)

¿.Considere el ejemplo anterior **y** considere S el sólido exterior fig 69

![](_page_40_Figure_0.jpeg)

![](_page_40_Figure_1.jpeg)

i. Proyectando el sòlido S en el plano xy fig 70 se tiene

![](_page_40_Figure_3.jpeg)

![](_page_40_Figure_4.jpeg)

$$
\iiint_{S} x^{2} dz dx dy = \int_{\frac{\sqrt{3}}{2}} \int_{\frac{\sqrt{3-x^{2}}}{2}} \int_{\frac{\sqrt{3-x^{2}}
$$

**//.Proyectando el sólido** S **en el plano yz fig** 71 **,se tiene que** 

$$
r^{2}+z^{2}=4
$$
\nFigure 11

\n
$$
\int_{-\sqrt{3}}^{3}\int_{-\sqrt{4-y^{2}}}^{1}x^{2} dx dx dy + \int_{-\sqrt{3}}^{3}\int_{y^{2}/3}^{1}\int_{x^{2}-y^{2}}^{4-y^{2}-z^{2}} dx dx dy + \int_{-\sqrt{3}}^{3}\int_{y^{2}/3}^{1}x^{2} dx dx dy + \int_{-\sqrt{3}}^{3}\int_{-\sqrt{3}-y^{2}}^{1}x^{2} dx dx dy + \int_{-\sqrt{3}}^{3}\int_{-\sqrt{3}-y^{2}}^{1}x^{2} dx dx dy + \int_{-\sqrt{3}}^{3}\int_{-\sqrt{3}-y^{2}}^{1}x^{2} dx dx dy + \int_{-\sqrt{3}}^{3}\int_{-\sqrt{4}-y^{2}}^{1}x^{2} dx dx dy + \int_{\sqrt{3}}^{3}\int_{-\sqrt{4}-y^{2}}^{1}x^{2} dx dx dy + \int_{\sqrt{3}}^{3}\int_{-\sqrt{4}-y^{2}}^{1}x^{2
$$

## Ejercicios.

*Mostrar que :* 

**1** 2 3 **1**  $\sqrt{1-x^2}$  **a** l *.||Jdzdydx=6 .* 2. | | *¡(x + y + z)dxdydz-* 14. 3. | f *¡dzdydx-lan*  0 0 0 0 0 1 0 o **1 2-z<sup>2</sup> 4-z**  4.  $\iiint dx dx dy = \iint dx dy dx = \frac{32}{5}$  si S està limitado por las superficies y=2-z<sup>2</sup>, y=z<sup>2</sup>, x+z=4,  $S \t -1 \t 2 \t 0$  $x=0$ **3 2 9-x<sup>3</sup>** 5.  $\iiint dx dx dy = \iiint dx dy dx = 144 \text{ si } S \text{ està limitado por las superfícies y=9-x² z=0, y=-1$ *S -3-1 0*  **3 JSZ?**  6. If  $\int dx \, dx \, dy = \int \int dx dy dx$  si S està limitado por las superficies  $x^2 + y^2 + z^2 = 25$ ,  $z \ge 4$ . **2** *6* **4-x<sup>3</sup>** 7.  $\iiint dx dx dy = \iiint dx dy dx = -32 \sin S$  està limitado por las superficies z=4-x<sup>2</sup>, y=0, y=6, z=0. **ST - 2 0 4** 

8.  $\iiint_S dz dx dy = \int_{-1}^{1} \int_{y^2}^{2-y^2} \int_0^4 dx dz dy = \frac{32}{3}$  si S està limitado por las superficies z=y<sup>2</sup>, z=2-y<sup>2</sup>, x=4, x=0

#### Matriz Jacobiana.

Sea  $\varphi$  un campo vectorial  $, \varphi : R^n \to R^n$  con  $\varphi(x) = (\varphi_1(x), \varphi_2(x), ..., \varphi_n(x))$ , donde  $\varphi_k : R^n \to R$ se llama función componente y a

![](_page_42_Picture_77.jpeg)

se llama matriz jacobiana; al det $(M\varphi) = |M\varphi| = \frac{\partial(\varphi_1, \varphi_2, ..., \varphi_n)}{\partial(x_1, x_2, ..., x_n)}$ 

 $= J_{\varphi}$  se llama el jacobiano

Ejemplo 1.  $\varphi(u, v) = (x(u, v), y(u, v)) = (u + v, u - v) = (\varphi_1(u, v), \varphi_2(u, v))$  entonces  $M_{\varphi} = \begin{bmatrix} \frac{\partial x}{\partial u} & \frac{\partial x}{\partial v} \\ \frac{\partial y}{\partial u} & \frac{\partial y}{\partial v} \end{bmatrix} = \begin{bmatrix} \frac{\partial \varphi_1}{\partial u} & \frac{\partial \varphi_1}{\partial v} \\ \frac{\partial \varphi_2}{\partial u} & \frac{\partial \varphi_2}{\partial v} \end{bmatrix} = \begin{bmatrix} 1 & 1 \\ 1 & -1 \end{bmatrix}$ 

Ejemplo 2. Si  $\varphi(x,y,z) = (xy,xz,y) = (u(x,y,z), v(x,y,z), w(x,y,z))$  entonces

![](_page_42_Picture_78.jpeg)

Una propiedad ùtil del jacobiano es

 $\frac{\partial(u,v)}{\partial(r,s)} = \frac{\partial(u,v)}{\partial(x,v)} \cdot \frac{\partial(\pi,v)}{\partial(r,s)}$  y de aqui  $\frac{\partial(u,v)}{\partial(u,v)} = \frac{\partial(u,v)}{\partial(x,v)} \cdot \frac{\partial(\pi,v)}{\partial(u,v)} = 1$  entonces

$$
1 = J\varphi^{-1} \cdot J\varphi
$$

#### Teorema del cambio de variable

Sea  $\varphi$  invectiva , con derivadas parciales continuas en A $\subseteq$  R<sup>n</sup>, J $\varphi \neq 0$ , y  $\varphi : R^n \rightarrow R^n$ ,  $f : R^n \rightarrow R$ *con* f acotada y continua en  $\varphi(A) \subseteq R^n$  entonces f $\varphi$  es integrable en A y

$$
\int\limits_{\varphi(A)}f=\int\limits_A(f\circ\varphi)|J_\varphi|
$$

La demostración está fuera del alcance de este texto

En dos dimensiones se tiene que :

$$
\varphi: R^2 \to R^2, f: R^2 \to R \text{ y}
$$
  

$$
\int_{\varphi(A)} f = \iint_{\varphi(A)} f(x,y) dxdy = \iint_{A} f(\varphi(u,v)) |J_{\varphi}| dudv
$$

donde  $\varphi(u,v) = (x(u,v),y(u,v)) = (x,y)$  y hay que hallar  $\varphi(u,v)$ , A , fog , J<sub> $\varphi$ </sub> fig 72

![](_page_43_Figure_5.jpeg)

![](_page_43_Figure_6.jpeg)

y en tres dimensiones  $\varphi : R^3 \to R^3$ ,  $f : R^3 \to R^3$  y

$$
\int_{\varphi(A)} f - \iint_{\varphi(A)} f(x,y,z) dz dx dy = \iint_{A} f(\varphi(u,v,w)) |J_{\varphi}| dudvdw
$$

donde  $\varphi(u,v,w) = (x(u,v,w),y(u,v,w),z(u,v,w)) = (x,y,z)$  y hay que hallar  $\varphi(u,v)$ , A , fog  $\mathcal{J}_\varphi$ 

En general la integral  $\int f$  es difícil de resolver, pero haciendo un cambio de variable apropiado, *VÍA)*  la integral **J(/°** *<p)\J<P\ es* más fácil de solucionar .No hay una forma general para hacer el cambio de *A*  variable, en algunas oportunidades depende de la región  $\varphi(A)$  y en otras del integrando f. *Con* los ejemplos siguientes se pretende dar claridad a la aplicación de este teorema y su porqué , còmo hallar  $\varphi(u, v)$ , A , f° $\varphi$ , J<sub> $\varphi$ </sub>.

Ejemplo 1 . Calcular la integral  $\int (x-y)^{10} (x+y)^{20} dx dy$  con  $\varphi(A) = \{(x,y) / |x| + |y| \le 9\}$ .fig 73 *VÍA)* 

![](_page_44_Figure_0.jpeg)

Solución.

Sea u=x+y, v = x-y entonces u+v =2x entonces x =  $\frac{2}{3} + \frac{7}{2}$  y u-v = 2y entonces y =  $\frac{u}{2} - \frac{7}{2}$  y as  $\varphi(u,v) = (x(u,v), y(u,v)) = (x, y) = (\frac{u}{2} + \frac{v}{2}, \frac{u}{2} - \frac{v}{2})$ .<br>Como u=x+y entonces u =9 y u=-9 y para v = x-y ent

 $[-9, 9] \times [-9, 9]$ 

$$
y J_{\varphi} = \frac{\partial(x, y)}{\partial(u, v)} = \begin{vmatrix} \frac{\partial x}{\partial u} & \frac{\partial x}{\partial v} \\ \frac{\partial y}{\partial u} & \frac{\partial y}{\partial v} \end{vmatrix} = \begin{vmatrix} 1/2 & 1/2 \\ 1/2 & -1/2 \end{vmatrix} = -\frac{2}{4} = -\frac{1}{2} y f(\varphi(u, v)) = f(\frac{u}{2} + \frac{v}{2}, \frac{u}{2} - \frac{v}{2}) =
$$
  
\n
$$
(\frac{u}{2} + \frac{v}{2} - (\frac{u}{2} - \frac{v}{2}))^{10} (\frac{u}{2} + \frac{v}{2} + \frac{u}{2} - \frac{v}{2})^{20} = v^{10} u^{20}
$$
, as  
\n
$$
\iint_{\varphi(A)} (x - y)^{10} (x + y)^{20} dx dy = \int_{0}^{0} \int_{0}^{0} (x - y)^{10} (x + y)^{20} dy dx + \int_{0}^{0} \int_{0}^{0} (x - y)^{10} (x + y)^{20} dy dx
$$
  
\n
$$
= -\frac{9}{2} - 5x
$$

=  $\int_{-9}^{\infty} \int_{-9}^{\infty} v^{10} u^{20} \left| -\frac{1}{2} \right| du dv = \frac{1}{2} \int_{-9}^{\infty} \int_{-9}^{\infty} v^{10} u^{20} du dv - \frac{2289122346861674989771899392834}{77}$ Ejemplo 2. Calcular la integral  $\iint x \, dx dy$  con  $\varphi(A) = \{(x,y) / |x| + |y| \le 9\}$ . fig 74

![](_page_44_Figure_6.jpeg)

Sea u=x+y entonces u=9 y u=-9 y v = x-y entonces v =9 y v =-9, com en el ejemplo anterior

, luego

$$
\bar{A} = [-9, 9] \times [-9, 9] \, J_{\varphi} = -\frac{1}{2} \, y \, f(\varphi(u, v)) = f(\frac{u}{2} + \frac{v}{2}, \frac{u}{2} - \frac{v}{2}) = \frac{u+v}{2} \, entonces
$$
\n
$$
\iint_{\varphi(A)} x \, dx \, dy = \int_{-9}^{6} \int_{-9-x}^{9+x} x \, dy \, dx + \int_{0}^{4} \int_{x-9}^{4} x \, dy \, dx = \int_{-9}^{6} \int_{-9}^{4+x} \left( \frac{u+v}{2} \right) \left| -\frac{1}{2} \right| \, du \, dv = \frac{1}{2} \int_{-9}^{6} \left( \frac{u+v}{2} \right) \, du \, dv = 0
$$

Ejemplo 3 . Calcular la integral  $\iint y \, dx dy$  con  $\varphi(A)$  la región limitada por el gràfico de las curvas *9(4)*   $x+y=9$ ,  $x=0$ ,  $y=0$  fig 75

![](_page_45_Figure_1.jpeg)

Solución . Sea u=x+y ,v=x-y ,luego x =  $\frac{u}{2} + \frac{v}{2}$ ,  $y = \frac{u}{2} - \frac{v}{2}$ ,  $J_{\varphi} = -\frac{1}{2}$ ,  $f(\varphi(x, y)) - f(\frac{u}{2} + \frac{v}{2}, \frac{u}{2} - \frac{v}{2}) = \frac{u-v}{2}$ Como u-x+y entonces u-y .como u-x+y  $y - x - y$ , para x-o se tiene que u=y y v=-y entonces u=-v y para y=0, u=x, v= x, entonces u=v, luego A es la region limitada por u=v, u=-v y u=9, asi que que **9 9-x 9 u** 

$$
\iint\limits_{\varphi(A)} y \, dxdy = \int\limits_{0}^{9} \int\limits_{0}^{9-x} y \, dydx = \frac{1}{2} \int\limits_{0}^{9} \int\limits_{-\pi}^{\pi} \left( \frac{u-y}{2} \right) \, dvdu = \frac{243}{2}.
$$

Ejemplo 4 . Calcular la integral  $\iint (x+y) dxdy$  con  $\varphi(A)$  la región limitada por el gráfico de las  $\varphi(A)$ curvas  $x+y=10$   $x+y=4$ ,  $x=0$ ,  $y=0$  fig 76.

![](_page_45_Figure_5.jpeg)

Solución . Sea u=x+y ,v=x-y ,luego x =  $\frac{1}{2}$  +  $\frac{2}{3}$ , y =  $\frac{2}{3}$  -  $\frac{3}{2}$  , J<sub>q</sub>  $=f(\frac{u}{2} + \frac{v}{2}, \frac{u}{2} - \frac{v}{2}) = \frac{u+v}{2} + \frac{u-v}{2} = u.$ 

Como u=x+y entonces u=10,u=4 .Como u=x+y ,v=x-y ,para x=0 se tiene que u=y y v=-y entonces u=v y para y=0 . u=x . v= x . entonces u=v . luego A es la region u=-v y para y=0, u=x, v= x, entonces u=v, luego A es la region limitada por  $u=v$ ,  $u=-v$  y  $u=10$ ,  $u=4$ , asi que

$$
\iint\limits_{\varphi(A)} (x+y) \, dxdy = \int\limits_{0}^{4} \int\limits_{4-x}^{10-x} (x+y) \, dydx + \int\limits_{4}^{10} \int\limits_{0}^{10-x} (x+y) \, dydx = \frac{1}{2} \int\limits_{4-x}^{10} \int\limits_{-u}^{u} u \, dvdu = 312.
$$

Ejemplo 5 . Calcular la integral  $\iint (x-y)^3 dx dy$  con  $\varphi(A)$  la región limitada por el gràfico de las  $\varphi(A)$ curvas x=y y=x-5 ,y =4, y=6, fig  $77$ 

![](_page_46_Figure_1.jpeg)

Solución . Sea u-x+y ,v-y entonces u-5 ,u-0,v-4 ,v - 6 ,  $f(\varphi(u, v))$ - $f(u + v, v)$ - $u + v - v$ - $u^3$ 

$$
\begin{aligned}\nI_{\varphi} &= \frac{\partial(x, y)}{\partial(u, v)} = \begin{vmatrix} \frac{\partial x}{\partial u} & \frac{\partial x}{\partial v} \\ \frac{\partial y}{\partial u} & \frac{\partial y}{\partial v} \end{vmatrix} = \begin{vmatrix} 1 & 1 \\ 0 & 1 \end{vmatrix} = 1 \text{ y asi} \\
0 & 1 \end{aligned}
$$
\n
$$
\iint_{\varphi(A)} (x - y)^3 \, dx \, dy = \int_{4}^{6} \int_{4}^{x} (x - y)^3 \, dy \, dx + \int_{6}^{9} \int_{4}^{6} (x - y)^3 \, dy \, dx + \int_{9}^{11} \int_{x-5}^{6} (x - y)^3 \, dy \, dx
$$

Ejemplo 6 . Calcular la integral  $\iint dx dy$  con  $\varphi(A)$  la región limitada por el gráfico de las curvas  $\widetilde{\varphi(A)}$  $x = y, y = 5x, y = x, xy = 2, xy = 4$  en el primer cuadrante . fig 78

![](_page_46_Figure_5.jpeg)

Solución . Sea u = xy,  $y = \frac{y}{x}$ , entonces y = vx, luego u = x(vx) = x<sup>2</sup> v, es decir,  $x = \sqrt{\frac{u}{x}}$  Como  $y = vx = v$   $\frac{1}{2}$  **=**  $\sqrt{u} \cdot \sqrt{v}$ .  $\mathbf{J}_{\varphi} = \frac{\partial(x,y)}{\partial(u,y)}$ *dx dx du dv dy dy du dv*   $\frac{1}{2}v^{-3/2}u^{1/2}$  $\frac{\sqrt{v}}{2\sqrt{u}}$   $\frac{\sqrt{u}}{2\sqrt{v}}$   $\left| \frac{4v}{4v} + \frac{4v}{2v} \right|$ 

$$
J_{\varphi^{-1}} = \frac{\partial(u,v)}{\partial(x,y)} \quad \text{and} \quad \begin{vmatrix} \frac{\partial u}{\partial x} & \frac{\partial u}{\partial y} \\ \frac{\partial v}{\partial x} & \frac{\partial v}{\partial y} \end{vmatrix} = \begin{vmatrix} y & x \\ -\frac{y}{x^2} & \frac{1}{x} \end{vmatrix} = \frac{y}{x} + \frac{y}{x} - 2\frac{y}{x} = 2v
$$

1

$$
\mathrm{f}(\varphi(u,v))\ = \mathrm{f}(\sqrt{\tfrac{u}{v}}\ ,\sqrt{u}\ .\sqrt{v}\,)=
$$

Como u = xy entonces u = 2, u = 4 y v =  $\frac{y}{x}$  se tiene que v = 1, v = 5 y asi  $\iint\limits_{\varphi(A)} dxdy = \int\limits_{2}^{\infty} \int\limits_{1}^{\infty} \frac{1}{2v} dvdu = \ln 5.$ 

## Ejercicios.

1. Calcular  $\iint xy dx dy$  Q limitada por xy = 2, xy = 4, xy<sup>3</sup> = 2, xy<sup>3</sup> = 6, primer cuadrante. 2. Calcular  $\iint (x+y)^{40} dx dy$  si Q es la region limitada por los graficos de las curvas x+y = 1,x+y  $= 4, x=0, y=0.$ 3. Calcular  $\iint (x - y)$ sen $(x + y)$  dxdy si Q es la region limitada por los graficos de las curvas x+y  $\overline{\varphi(A)}$ <br>= 3 $\pi$ , x+y =  $\pi$ ,  $x - y = \pi$ ,  $x - y = -\pi$ <br>4. Calcular  $\iint (\sqrt{x-2y} + \frac{y^2}{4})dxdy$  si Q es el triàngulo de vèrtices (0,0), (4,0) (4,2)  $(v - x - 2y, u - y/2)$ <br>5. Calcular  $\int_{0}^{1-x} e^{\frac{1}{2xy}} dy dx$ .<br>6. Calcular  $\int_{0}^{0} e^{\frac{2}{2xy}} dy dx$ .

## Coordenadas Polares.

Recordemos algunos aspectos fundamentales fig 79

![](_page_47_Figure_7.jpeg)

![](_page_47_Figure_8.jpeg)

$$
J_{\varphi} = \frac{\partial(x, y)}{\partial(r, \theta)} = \begin{vmatrix} \frac{\partial x}{\partial r} & \frac{\partial x}{\partial \theta} \\ \frac{\partial y}{\partial r} & \frac{\partial y}{\partial \theta} \end{vmatrix} = \begin{vmatrix} \cos \theta & -r \sin \theta \\ s \cos \theta & r \cos \theta \end{vmatrix} = r.
$$

*Pasar un punto de coordenadas polares a cartesianas y viceversa.* 

Para pasar puntos de coordenadas polares a coordenadas cartesianas se utiliza  $x = r \cos \theta$ , y  $=$ rsin $\theta$ .

1. Pasar el punto  $\left(1, \frac{\pi}{4}\right)$  a coordenadas cartesianas.

 $r = 1$ ,  $x = r \cos \theta = 1$ .  $\cos \frac{\pi}{4} = \frac{\sqrt{2}}{2}$ ,  $y = r \sin \theta = 1$ .  $\sin \frac{\pi}{4} = \frac{\sqrt{2}}{2}$  y asi el punto en coordenadas polares  $(1, \frac{\pi}{4})$ 

corresponde en coordenadas cartesianas al punto  $\left(\frac{\sqrt{2}}{2}, \frac{\sqrt{2}}{2}\right)$ .

2. Pasar el punto  $(1, \frac{3\pi}{4})$  a coordenadas cartesianas x =r cos  $\theta$ , y =rsin $\theta$ .

 $r = 1$ ,  $x = r \cos \theta = 1$ .  $\cos \frac{3\pi}{4} = -\frac{\sqrt{2}}{2}$ ,  $y = r \sin \theta = 1$ .  $\sin \frac{3\pi}{4} = \frac{\sqrt{2}}{2}$  y asi el punto en coordenadas polares  $(1, \frac{3\pi}{4})$ 

corresponde en coordenadas cartesianas al punto  $\left(-\frac{\sqrt{2}}{2}, \frac{\sqrt{2}}{2}\right)$ 

3. Pasar el punto  $\left(1, \frac{3\pi}{4}\right)$  a coordenadas cartesianas.

 $r = 1$ ,  $x = r \cos \theta = 1$ .  $\cos \frac{5\pi}{4} = -\frac{\sqrt{2}}{2}$ ,  $y = r \sin \theta = 1$ .  $\sin \frac{5\pi}{4} = -\frac{\sqrt{2}}{2}$  y asi el punto en coordenadas polares  $(1, \frac{3\pi}{4})$  corresponde en coordenadas cartesianas al punto  $(-\frac{\sqrt{2}}{2}, -\frac{\sqrt{2}}{2})$ .

*Pasar un punto de coordenadas cartesianas* a *polares.* 

1. Pasar el punto  $\left(\frac{\sqrt{2}}{2}, -\frac{\sqrt{2}}{2}\right)$  en coordenadas cartesianas a coordenadas polares.  $r = \sqrt{x^2 + y^2} = |(-\frac{\sqrt{2}}{2})^2 + (-\frac{\sqrt{2}}{2})^2 = 1$ ,  $\tanh \theta = \frac{2}{\sqrt{2}} = -1$ , entonces  $\theta = 2\pi - \frac{\pi}{4} = 7\pi/4$ 

asi el punto en coordenadas cartesianas  $\frac{y^2}{2}, -\frac{y^2}{2}$ , corresponde en coordenadas polares al punto  $(1,7\pi/4)$ .

**T** 

2. Pasar el punto  $\left(-\frac{\sqrt{2}}{2}, \frac{\sqrt{2}}{2}\right)$  en coordenadas cartesianas a coordenadas polares .

 $r = \sqrt{x^2 + y^2} = \sqrt{(-\frac{\sqrt{2}}{2})^2 + (\frac{\sqrt{2}}{2})^2} = 1$ ,  $\tan\theta = \frac{\frac{\sqrt{2}}{2}}{1} = -1$ , entonces  $\theta = \pi - \frac{\pi}{4} = 3\pi/4$ asi el punto en coordenadas cartesianas  $\left(-\frac{\sqrt{2}}{2}, \frac{\sqrt{2}}{2}\right)$ , corresponde en coordenadas polares al punto  $(1,3\pi/4)$ .

3. Pasar el punto  $\left(-\frac{\sqrt{2}}{2}, -\frac{\sqrt{2}}{2}\right)$  en coordenadas cartesianas a coordenadas polares.

 $r^2 = \sqrt{2}$   $\sqrt{2}$   $\sqrt{2}$   $\sqrt{2}$   $\sqrt{2}$  $r = \sqrt{x^2 + y^2} = \sqrt{(-\frac{\sqrt{2}}{2})^2 + (-\frac{\sqrt{2}}{2})^2} = 1$ ,  $\tanh \theta = \frac{\sqrt{2}}{2} = 1$ , entonces  $\theta = \pi + \frac{\pi}{4} = \frac{5\pi}{4}$  $\overline{2}$ asi el punto en coordenadas cartesianas  $1-\frac{1}{2}, -\frac{1}{2}$  ), corresponde en coordenadas polares al punto  $(1, 5\pi/4)$ .

1. Pasar la ecuación  $x^2+y^2=4$  a coordenadas polares.  $x^{2}+y^{2} = (r\cos\theta)^{2} + (r\sin\theta)^{2} = r^{2} = 4$  entonces r = 2. 2. Pasar la ecuación  $x+y=6$  a coordenadas polares.

 $x + y = \cos \theta + r \sin \theta = r(\cos \theta + \sin \theta) = 6$  entonces  $r = \frac{6}{\cos \theta + \sin \theta}$ . Si  $\mathbf{r} = \frac{6}{\cos \theta + \sin \theta}$  entonces  $\vec{\theta} = \cos \theta + r \sin \theta = x+y$ . 3. Pasar la ecuación  $x^2+y^2 = 4x$  a coordenadas polares.<br>  $x^2+y^2 = (r\cos\theta)^2 + (r\sin\theta)^2 = r^2 = 4r\cos\theta$ , entonces r=4cos $\theta$ .<br>
Si r=4cos $\theta$ , r<sup>2</sup> = 4rcos  $\theta$  entonces  $x^2+y^2 = 4x$ . 4 Pasar la ecuación  $(x^2 + y^2)^2 = x^2 - y^2$  a coordenadas polares.  $(x^{2} + y^{2})^{2} - r^{4} = r^{2} \cos^{2} \theta - r^{2} \sin^{2} \theta$  entonces  $r^{2} = \cos 2\theta$ .

 $\text{Si } r^2 = \cos 2\theta$  entonces  $r^4 = r^2 \cos 2\theta = r^2 \cos^2 \theta - r^2 \sin^2 \theta$  luego  $\left(x^2 + y^2\right)^2 = x^2 - y^2$ .

1. Calcular  $\int [e^{x^2+y^2} dx dy$ ;  $\varphi(A) = \{(x,y)/x^2+y^2 \le 4\}$  fig 80  $\varphi(A)$ 

![](_page_49_Figure_3.jpeg)

Soluciòn.

$$
x = r \cos \theta, y = r \sin \theta, \phi(r, \theta) = (x, y) = (r \cos \theta, r \sin \theta) \quad 0 \le r \le 2, \quad 0 \le \theta \le 2\pi
$$
\n
$$
I_{\varphi} = \frac{\partial(x, y)}{\partial(r, \theta)} = \begin{vmatrix} \frac{\partial r}{\partial r} & \frac{\partial z}{\partial \theta} \\ \frac{\partial y}{\partial r} & \frac{\partial y}{\partial \theta} \\ \frac{\partial z}{\partial r} & \frac{\partial z}{\partial \theta} \end{vmatrix} = \begin{vmatrix} \cos \theta & -r \sin \theta \\ \sin \theta & r \cos \theta \end{vmatrix} = r
$$
\n
$$
\iint_{\varphi(A)} e^{x^2 + y^2} dx dy = \int_{-2\sqrt{4-x^2}}^{2} \int_{\frac{\sqrt{4-x^2}}{\sqrt{4-x^2}}} e^{x^2 + y^2} dy dx = \int_{0}^{2\pi} \int_{0}^{2} e^{r^2} r dr d\theta = \pi e^4 - \pi.
$$

2. Calcular  $\left[\right]$  x dxdy;  $\varphi(A)$  es la region limitada por los graficos de las curvas  $y = x, x = 0$ ,  $\varphi(A)$  $x^2+y^2 = 4$  primer cuadrante fig 81

![](_page_50_Figure_0.jpeg)

Solución. Como y = x entonces  $x^2 + x^2 = 4$ , luego  $2x^2 = 4$  y asi  $x = \pm \sqrt{2}$  = y

$$
x = r \cos \theta, y = r \sin \theta, \quad \varphi(r, \theta) = (x, y) = (r \cos \theta, r \sin \theta) \quad 0 \le r \le 2, \quad \pi/4 \le \theta \le \pi/2
$$
\n
$$
\frac{1}{\varphi} = \frac{\frac{\partial(x, y)}{\partial(r, \theta)}}{\frac{\partial(r, \theta)}{\partial r}} = \begin{vmatrix} \frac{\partial x}{\partial r} & \frac{\partial x}{\partial \theta} \\ \frac{\partial y}{\partial r} & \frac{\partial y}{\partial \theta} \\ \frac{\partial z}{\partial r} & \frac{\partial z}{\partial \theta} \end{vmatrix} = \begin{vmatrix} \cos \theta & -r \sin \theta \\ \sin \theta & r \cos \theta \end{vmatrix} = r
$$
\n
$$
\iint_{\varphi(A)} x \, dx dy = \int_{\pi/4}^{\pi/2} \int_{\pi/4}^{\pi/2} x \, dy dx = \int_{\pi/4}^{\pi/2} \int_{\pi/4}^{\pi/2} (r \cos \theta) r dr d\theta = \frac{8}{3} - \frac{4}{3} \sqrt{2}
$$

**3**. Calcular  $\int_0^{\pi} (x^2 + y^2)^2 dx dy$ ;  $\varphi(A)$  es la region limitada por la grafica de la curva *9(4)*   $(x^2 + y^2) = 2x$  fig 82

![](_page_50_Figure_4.jpeg)

Solución .  $(x^2 + y^2) = 2x$  equivale a  $r = 2\cos\theta$   $-\pi/2 \le \theta \le \pi/2$  y asi

$$
\iint\limits_{\varphi(A)} \left(x^2 + y^2\right)^2 dxdy = \int\limits_{0}^{2} \int\limits_{-\sqrt{2x-x^2}}^{\sqrt{2x-x^2}} \left(x^2 + y^2\right)^2 dydx = \int\limits_{-\pi/2}^{\pi/2} \int\limits_{0}^{2\cos\theta} \left(r^2\right)^2 r dr d\theta = \frac{10}{3}\pi
$$

4. Calcular  $\iint y \, dx dy$ ;  $\varphi(A)$  es la region limitada por la grafica de las curvas *9(4)*   $(x^2 + y^2) = 2y, x^2 + (y - 1)^2 = 1$  fig 83

![](_page_51_Figure_0.jpeg)

3. Calcular  $\iint dx dy$ ;  $\varphi(A)$  es la region limitada por la grafica de la curva  $(x^2+y^2)^2 = x^2-y^2 f g$  $\varphi(A)$ 84

![](_page_51_Figure_2.jpeg)

La ecuación  $(x^2+y^2)^2 = x^2-y^2$  en polares es  $r^4 = r^2(\cos^2\theta - \sin^2\theta)$ , es decir,  $r^2 = \cos 2\theta$  que es positiva *para*  $-\pi/4 \le \theta \le \pi/4$ ,  $3\pi/4 \le \theta \le 5\pi/4$ 

$$
\iint_{\varphi(A)} dx dy = \int_{-x/4}^{x/4} \int_{\sqrt{cos} 2\theta}^{x/4} r dr d\theta + \int_{3x/4}^{5x/4} \int_{0}^{x \cos 2\theta} r dr d\theta =
$$
  

$$
\int_{x/4}^{x/4} \int_{\sqrt{cos} 2\theta}^{x \cos 2\theta} r dr d\theta + \int_{3x/4}^{5x/4} \int_{0}^{x \cos 2\theta} r dr d\theta + \int_{7x/4}^{2x} \int_{0}^{x \cos 2\theta} r dr d\theta = 1.
$$

5. Calcular  $\iint y dxdy$ ;  $\varphi(A)$  es la region limitada por la grafica de la curva  $(x^2+y^2)^2$  = 2xy fig  $\varphi(A)$ 85

![](_page_52_Figure_0.jpeg)

Solución

La ecuación de la curva en polares es  $r^2 = \sin 2\theta$  y alcanza el màximo valor cuando  $2\theta = \pi/2$  ,es decir, $\theta$ - $\pi/4$  fig 85

$$
\iint\limits_{\varphi(A)} y \, dx dy = \int\limits_{0}^{\pi/2} \int\limits_{0}^{\sin 2\theta} (r \sin \theta) r \, dr d\theta + \int\limits_{\pi}^{3\pi/2} \int\limits_{0}^{\sqrt{\sin 2\theta}} (r \sin \theta) r dr d\theta.
$$

6. Calcular  $\iint x dx dy$ ;  $\varphi(A)$  es la region limitada por la grafica de las curvas x+y=4,x+y=1 x=0, *9(4)* 

#### y-O.fig 87

![](_page_52_Figure_6.jpeg)

Solución. Las ecuciónes de las curvas  $x+y=4$ ,  $x+y=1$  en coordenadas polares es  $1 = \frac{4}{x+y}$ .

$$
\int \limits_{\varphi(A)} x \, dx \, dy = \int \limits_{0}^{\pi/2} \frac{\cos \theta + \sin \theta}{\cos \theta + \sin \theta}
$$
\n
$$
\int \limits_{\varphi(A)} x \, dx \, dy = \int \limits_{0}^{\pi/2} \frac{\cos \theta + \sin \theta}{\cos \theta + \sin \theta} \, (r \sin \theta) \, r \, \mathrm{d}r \, \mathrm{d}\theta
$$

7. Calcular  $\iint x dx dy$ ;  $\varphi(A)$  es el cuadrado de lado 1 fig 88 *9(A)* 

10. Calcular  $\iint y \, dx dy$ ,  $\varphi(A)$  es la region limitada por el gràfico r=1+cos $\theta$  fig 91  $\varphi(A)$ 

![](_page_53_Figure_1.jpeg)

Solution 
$$
\iint_{\varphi(A)} y \, dxdy = \int_{0}^{2\pi} \int_{0}^{1+\cos\theta} (r\sin\theta)r \, dr \, d\theta = 0
$$

11. Calcular  $\iint dx dy$ ,  $\varphi(A)$  es la region limitada por el gràfico interior a r = 1 y exterior a r **i**   $\varphi(A)$  $\frac{1}{1+\cos\theta}$  fig 92

![](_page_53_Figure_4.jpeg)

Solution. 
$$
\iint_{\varphi(A)} dx dy = \int_{-\pi/2}^{\pi/2} \int_{\frac{1}{1+\cos\theta}}^1 r dr d\theta = -\frac{2}{3} + \frac{1}{2}\pi
$$

## Cambios de variables en integrales triples.

**Coordenadas cilindricas.** Las coordenadas cilindricas son una generalización de las coordenadas polares

 $\cos \theta = \frac{x}{r}$ ,  $\sin \theta = \frac{y}{r}$  entonces  $x = r \cos \theta$ ,  $y = r \sin \theta$ ,  $z = z$ 

$$
\varphi(r,\theta,z)=(x,y,z)=\{r\cos\theta, r\sin\theta,z\} \text{ y}
$$

![](_page_53_Picture_193.jpeg)

Para pasar de coordenadas cilindricas a coordenadas cartesianas se utiliza  $x = r \cos \theta$ ,  $y = r \sin \theta$ , z = z y para pasar de coordenadas cartesianas a coordenadas cilindricas se utiliza r =  $\sqrt{x^2 + y^2}$ 

 $z = z$ ,  $\tan\theta = \frac{z}{z}$  con mucho cuidado

Ejemplo 1 . Pasar el punto  $(3,\pi/2,5)$  en coordenadas cilindricas a coordenadas cartesianas.  $x = r \cos \theta = 3 \cos \pi/2 = 0$ ,  $y = r \sin \theta = 3 \sin \pi/2 = 3$ ,  $z = 5$  asi el punto es (0,3,5)

Ejemplo 2. Pasar el punto  $(7, 2\pi/3, -4)$  en coordenadas cilindricas a coordenadas cartesianas.  $x = r \cos \theta = 7 \cos 2\pi/3 = -7 \cdot \frac{1}{2} = -7/2$ ,  $y = r \sin \theta = 7 \sin 2\pi/3 = 7\sqrt{3}/2$ ,  $z = -4$  asi el punto es  $\left(-\frac{7}{2}, \frac{7\sqrt{3}}{2}, -4\right)$ 

Ejemplo 3 . Pasar el punto  $(1,1,2)$  en coordenadas cilindricas a coordenadas cartesianas.  $x = r \cos \theta = 1 \cos 1$ ,  $y = r \sin \theta = 1 \sin 1$ ,  $z = 1$  asi el punto es (cos 1, sin 1, 1).

Ejemplo 4 . Pasar el punto  $\langle \sqrt{2.5\pi/4,2} \rangle$  en coordenadas cilindricas a coordenadas cartesianas.  $x = r \cos \theta = \sqrt{2} \cos 5\pi/4 = \sqrt{2} \cdot \frac{-\sqrt{2}}{2} = -1$ ,  $y = r \sin \theta = \sqrt{2} \sin 5\pi/4 = \sqrt{2} \cdot \frac{-\sqrt{2}}{2} = -1$ ,  $z = \text{asil}$ el punto es  $(-1,-1,2)$ .

Ejemplo 5 . Pasar el punto (-1,0,1) en coordenadas cartesianas a coordenadas cilindricas,  $r = \sqrt{x^2 + y^2} = \sqrt{(-1)^2 + (0)^2} = 1$ ,  $\tan\theta = \frac{y}{x} = \frac{0}{x} = 0$ , entonces  $\theta = \pi$  asi el punto es  $(1, \pi, 1)$ 

Ejemplo 6 . Pasar el punto (1,-1,3) en coordenadas cartesianas a coordenadas cilindricas.  $T = \sqrt{x^2 + y^2} = \sqrt{(1)^2 + (-1)^2} = \sqrt{2}$ ,  $\tan\theta = \frac{y}{5} = \frac{1}{1} = -1$ , entonces  $\theta = -\pi/4$  o  $2\pi - \pi/4 = 7\pi/4$  asi el punto es  $\sqrt{2}, 7\pi/4, 3$ .

Ejemplo 7 . Pasar el punto (1,0,0) en coordenadas cartesianas a coordenadas cilindricas,  $r = \sqrt{x^2 + y^2} = \sqrt{(1)^2 + (0)^2} = 1$ ,  $\tan\theta = \frac{y}{5} = \frac{0}{1} = 0$ , entonces  $\theta = 0$  asi el punto es (1,0,0).

Ejemplo 8 . Pasar el punto (-1,0,0) en coordenadas cartesianas a coordenadas cilindricas,  $r = \sqrt{x^2 + y^2} = \sqrt{(-1)^2 + (0)^2} = 1$ ,  $\tan\theta = \frac{y}{x} = \frac{0}{x} = 0$ , entonces  $\theta = \pi$  asi el punto es  $(1, \pi, 0)$ .

Ejemplo 9 . Pasar el punto (0,-3,-3) en coordenadas cartesianas a coordenadas cilindricas,  $r = \sqrt{x^2 + y^2} = \sqrt{(0)^2 + (-3)^2} = 3$ ,  $\sin\theta = \frac{y}{r} = \frac{-2}{3} = -1$ , entonces  $\theta = 3\pi/2$  asi el punto es  $(3,3\pi/2,-3)$ .

Ejemplo  $10$ . Pasar el punto  $(-1,1,2)$  en coordenadas cartesianas a coordenadas cilindricas.  $r = \sqrt{x^2 + y^2} = \sqrt{(-1)^2 + (1)^2} = \sqrt{2}$ ,  $\tan\theta = \frac{y}{x} = \frac{1}{x} = -1$ , entonces  $\theta = 3\pi/4$  asi el punto es  $\sqrt{2}$ ,  $3\pi/4$ , 2.

Ejemplo 11. Pasar el punto (-1,-1,4) en coordenadas cartesianas a coordenadas cilindricas.  $T = \sqrt{x^2 + y^2} = \sqrt{(-1)^2 + (-1)^2} = \sqrt{2}$ ,  $\tan\theta = \frac{y}{x} = \frac{-1}{-1} = 1$ , entonces  $\theta = \pi/4 + \pi = 5\pi/4$ asi el punto es  $\sqrt{2}$ , 5 $\pi$ /4, 4 }

Ejemplo . La ecuación  $z = x^2 + y^2$  en coordenadas cilindricas es  $z = r^2$ , pues,  $z = x^2 + y^2$  $=(r\cos\theta)^2+(r\sin\theta)^2=r^2$ Ejemplo La ecuación x+y+z = 0 en coordenadas cilindricas es  $r \cos \theta + r \sin \theta + z = 0$ Ejemplo La ecuación  $x^2 + y^2 = 6y$  en coordenadas cilindricas es  $r = 6\sin\theta$ , pues  $x^2 + y^2 = r^2$  =6rsin $\theta = 6y$  y asi r = 6sin $\theta$ 

Ejemplo La ecuación r = 6cos $\theta$  en coordenadas cartesianas es  $x^2 + y^2 = 6x$ , pues si r = 6cos $\theta$ entonces multiplicando por r ambos lados de la ecuación se tiene r<sup>2</sup> = 6r cos $\theta$ , es decir,  $x^2 + y^2$  $-6x$ 

Ejemplo La ecuación  $r = 4$  en coordenadas cartesianas es  $x^2 + y^2 = 16$ , pues si  $r = 4$  entonces multiplicando por r ambos lados de la ecuación se tiene r<sup>2</sup> = 16, es decir,  $x^2 + y^2 = 16$ Ejemplo La ecuación  $r^2 + z^2 = 16$  en coordenadas cartesianas es  $x^2 + y^2 + z^2 = 16$ 

Coordenadas esféricas

![](_page_55_Figure_3.jpeg)

De la fíg 94 se deduce que :

 $\cos \varphi = \frac{z}{r}$  entonces  $z = r \cos \varphi$ ,  $\sin \varphi = \frac{L}{r}$  = entonces L =rsin $\varphi$ ,  $\cos \theta = \frac{z}{r}$  entonces x •

 $\cos\theta \sin\varphi$ 

 $\sin \theta = \frac{y}{f}$  entonces y = Lsin $\theta$  =rsin $\varphi \sin \theta$  luego  $q(x) = (r\cos\theta\sin\phi, r\sin\theta\sin\phi, r\cos\phi)$  y  $r = \sqrt{x^2 + y^2 + z^2}$ ,  $\tan\theta = \frac{y}{r}$ ,  $\cos\phi = \frac{z}{r}$ 

*J\¡/ = dx dx dx dr de dtp dy dy* J>L *dr de dtp dz dz dz dr de dtp*   $\cos\theta\sin\varphi$   $-r\sin\theta\sin\varphi$   $r\cos\theta\cos\varphi$  $\sin\theta\sin\varphi$   $r\cos\theta\sin\varphi$   $r\sin\theta\cos\varphi$  $\cos \varphi$  0  $-r\sin \varphi$  $-r^2 \text{sing}$ .

Ejemplo 1 . Pasar el punto (1,0,0) en coordenadas cartesianas a coordenadas esféricas

 $t = \sqrt{x^2 + y^2 + z^2} = \sqrt{(1)^2 + (0)^2 + (0)^2} = 1$ ,  $\tan\theta = \frac{y}{x}$  luego  $\theta = 0$  fig,  $\cos\phi = \frac{z}{x} = \frac{0}{x} = 0$ , entonces  $\varphi = \pi/2$  asi el punto en coordenadas esféricas es (1,0, $\pi/2$ ). Ejemplo 2 . Pasar el punto (0,0,1) en coordenadas cartesianas a coordenadas esféricas

 $r = \sqrt{x^2 + y^2 + z^2} = \sqrt{(0)^2 + (0)^2 + (1)^2} = 1$ ,  $\tan\theta = \frac{y}{x}$  luego  $\theta = 0$ ,  $\cos\phi = \frac{z}{r} = \frac{1}{x} = 1$ , entonces  $\varphi = 0$  asi el punto en coordenadas esféricas es  $(1,0,0)$ 

Ejemplo 3 . Pasar el punto (0,1,0) en coordenadas cartesianas a coordenadas esféricas

 $r = \sqrt{x^2 + y^2 + z^2} = \sqrt{(0)^2 + (1)^2 + (0)^2} = 1$ ,  $\tan\theta = \frac{y}{x}$  luego  $\theta = \pi/2$ ,  $\cos\phi = \frac{0}{x} = 0$ , entonces  $\varphi = \pi/2$  asi el punto en coordenadas esféricas es (1, $\pi/2$ , $\pi/2$ ).

Ejemplo 4 . Pasar el punto  $(0,0,-1)$  en coordenadas cartesianas a coordenadas esféricas

 $r = \sqrt{x^2 + y^2 + z^2} = \sqrt{(0)^2 + (0)^2 + (-1)^2} = 1$ ,  $\tan\theta = \frac{y}{x}$  luego  $\theta = 0$ ,  $\cos\phi = \frac{z}{x} = -1$ , entonces  $\varphi = \pi$  asi el punto en coordenadas esféricas es (1,0, $\pi$ ).

Ejemplo 5 . Pasar el punto  $\{1,1,\sqrt{2}\}$  en coordenadas cartesianas a coordenadas esféricas

$$
r = \sqrt{x^2 + y^2 + z^2} = \sqrt{(1)^2 + (1)^2 + (\sqrt{2})^2} = 2, \tan \theta = \frac{y}{x} = \frac{1}{1} = 1 \text{ luego } \theta = \pi/4,
$$
  
\n
$$
\cos \varphi = \frac{z}{t} = \frac{\sqrt{2}}{2}, \text{ entonces } \varphi = \pi/4, \text{ as } \text{ is el punto en coordinates } \text{es}(\sqrt{2}, \pi/4, \pi/4).
$$

Ejemplo 6 . Pasar el punto  $\{-1,-1,\sqrt{2}\}$  en coordenadas cartesianas a coordenadas esféricas

 $r = \sqrt{x^2 + y^2 + z^2} = \sqrt{(-1)^2 + (-1)^2 + (\sqrt{2})^2} = 2$ ,  $\tan\theta = \frac{y}{5} = -1$  = 1 luego  $\theta = \pi/4 + \pi = 5\pi/4$ ,  $\cos\varphi = \frac{z}{r} = \frac{\sqrt{2}}{2}$ , entonces  $\varphi = \pi/4$ , asi el punto en coordenadas esféricas es (2,5 $\pi/4$ , $\pi/4$ ).

Ahora mostraremos con ejemplos como es el cambio de variable cuando se aplican coordenadas cilindricas y coordenadas esféricas

*Ejemplol.* Calcular  $\left[\left(\int x^2 \, \frac{dz}{dy} dx\right), \text{ donde } \varphi(A) = \left\{(x, y, z) / x^2 + y^2 + z^2 \le 9 \right\} \right]$  fig 95  $\varphi(A)$ 

![](_page_56_Figure_8.jpeg)

Solution. 
$$
\iiint_{\varphi(A)} x^2 \, dz \, dy \, dx = \int_{-3}^{3} \int_{-\sqrt{9-x^2-y^2}}^{\sqrt{9-x^2}} x^2 \, dz \, dy \, dx = \int_{0}^{2\pi} \int_{0}^{3} \int_{-\sqrt{9-x^2}}^{\sqrt{9-x^2}} (r \cos \theta)^2 \, r \, dz \, dr \, d\theta
$$

$$
= \int_{0}^{2\pi} \int_{0}^{3} \int_{0}^{\pi} (r \cos \theta \sin \varphi)^2 \, r^2 \sin \varphi \, d\varphi dr \, d\theta = \frac{324}{5} \pi.
$$

*Ejemplo2.* Calcular  $\int \int \int z^2 dz dy dx$ ,  $\varphi(A)$  es el sólido limitado por el gráfico de las superficies  $x^2+y^2=4$ ,  $z=2$ ,  $z=-2$  fig 96

![](_page_57_Figure_0.jpeg)

Solución . Si  $z = 2$  entonces  $r = 2/\cos\varphi$ . Si  $z = -2$  entonces  $r = -2/\cos\varphi$ . Si  $x^2 + y^2 = 4$  entonces  $(r\cos\theta\sin\varphi)^2 + (r\sin\theta\sin\varphi)^2 = r^2\sin^2\varphi = 4 \text{~luego r} = 2/\sin\varphi.$ 

$$
\iiint_{\varphi(A)} z^2 \, dz \, dy \, dx = \int_{-2}^{2} \int_{-\sqrt{4-x^2}}^{2} \int_{-2}^{2} z^2 \, dz \, dy \, dx = \int_{0}^{2\pi} \int_{0}^{2} \int_{0}^{2} z^2 \, r \, dz \, dr \, d\theta = \frac{64}{3} \pi =
$$
\n
$$
\int_{2\pi}^{2\pi} \int_{0}^{\pi/4} 2^{2} \cos \varphi \, dx
$$
\n
$$
\int_{0}^{2\pi} \int_{0}^{\pi/4} (r \cos \varphi)^2 \, r^2 \sin \varphi \, dr \, d\varphi \, d\theta + \int_{0}^{2\pi} \int_{\pi/4}^{3\pi/4} \int_{0}^{\pi/4} (r \cos \varphi)^2 \, r^2 \sin \varphi \, dr \, d\varphi \, d\theta +
$$
\n
$$
\int_{2\pi}^{2\pi} \int_{0}^{\pi} (r \cos \varphi)^2 r^2 \sin \varphi \, dr \, d\varphi \, d\theta = \frac{64}{3} \pi.
$$

$$
\begin{array}{c}\n0.3\pi/4 \\
0.0\n\end{array}
$$

Ejemplo3. Calcular  $\iiint dz dy dx$ , donde  $\varphi(A) = \{(x, y, z) / x^2 + y^2 + z^2 \le 9; z \le 0\}$  fig 97  $\varphi(A)$ 

![](_page_57_Figure_5.jpeg)

Solution. 
$$
\iiint_{\varphi(A)} dz dy dx = \int_{-3}^{3} \int_{-\sqrt{9-x^2}}^{9-x^2} \frac{0}{\sqrt{9-x^2-y^2}} dz dy dx = \int_{0}^{2\pi} \int_{0}^{3} \int_{-\sqrt{9-x^2}}^{0} r dz dr d\theta = 18\pi
$$
  
= 
$$
\int_{0}^{2\pi} \int_{0}^{3} \int_{\pi/2}^{2} r^2 \sin \varphi d\varphi dr d\theta = 18\pi
$$

Ejemplo4. Calcular  $\iiint dz dy dx$ , donde  $\varphi(A) = \{(x, y, z) / x^2 + y^2 + z^2 \le 9, x \le 0, y \le 0, z \ge 0\}$  $\varphi(A)$ 

Solution. 
$$
\iiint_{\varphi(A)} dZ dy dx = \int_{-3}^{0} \int_{-\sqrt{9-x^2-y^2}}^{\sqrt{9-x^2-y^2}} dz dy dx = \int_{\pi}^{3\pi/2} \int_{0}^{3\sqrt{9-y^2}} r dz dr d\theta = \frac{9}{2}\pi
$$
  
= 
$$
\int_{\pi}^{3\pi/2} \int_{0}^{3\pi/2} r^2 \sin \varphi d\varphi dr d\theta = \frac{9}{2}\pi.
$$

Ejemplo 5. Calcular  $\iiint dz dy dx$ , donde  $\varphi(A) = \frac{1}{2}(x, y, z) / x^2 + y^2 + z^2 \le 9$ ;  $x \le 0$ ,  $y \ge 0$ .  $\varphi(A)$ 

Solution. 
$$
\iiint_{\varphi(A)} dz dy dx = \int_{-3}^{0} \int_{-\sqrt{9-x^2-y^2}}^{0} dz dy dx
$$

$$
= \int_{\pi/2}^{\pi} \int_{0}^{3} \int_{\frac{\sqrt{9-x^2-y^2}}{\sqrt{9-x^2-y^2}}} r dz dr d\theta = 9\pi
$$

$$
= \int_{\pi/2}^{0} \int_{\frac{\sqrt{9-x^2}}{\sqrt{9-x^2}}} r dz dr d\theta = 9\pi
$$

*Ejemplo* 6. Calcular  $\iiint z dz dy dx$ ,  $\varphi(A)$  es el sólido limitado por el gráfico de las superficies  $\varphi(A)$  $x^2+y^2 = z, z = 4$ , fig100

![](_page_58_Figure_4.jpeg)

Solución .La curva de intersección de las dos superficies es  $x^2+y^2 = 4$ .  $\varphi = artan 1/2$ 

 $z = 4$ , entonces  $\vec{r} = 4/\cos\varphi$ ,  $y = x^2 + y^2$ ,  $\vec{r} = \cos\varphi / (\sin \varphi)^2$ , luego <br>2<sup>/4-x<sup>2</sup></sup> 4 2x 2 4  $\iiint dz dy dx = \iiint dz dy dx = \iiint dz dx d\theta = 8\pi =$ **2***x* arctan 1/2 4/cosφ **i i i** *i**z***<sub>***x***</sub>** *n***/2 cosφ/(smφ)<sup>2</sup>**  $\int$   $\int$   $r^2 \sin \varphi dr d\varphi d\theta$  +  $\int$   $\int$   $\int$   $r^2 \sin \varphi dr d\varphi d\theta$ . **0 0 0 o arctan 1/2 0** 

*Ejemplo* 6. Calcular  $\iiint dz dy dx$ , donde  $\varphi(A) = \left\{ (x, y, z) / x^2 + y^2 + (z-1)^2 \leq 1 \right\}$  fig 101

![](_page_59_Figure_0.jpeg)

Solución. Si  $x^2+y^2+(z-1)^2 = 1$  entonces  $z = 1 \pm \sqrt{1-x^2-y^2}$ .

$$
\iiint_{\varphi(A)} dz dy dx = \int_{-1}^{1} \int_{-\sqrt{1-x^2}}^{\sqrt{1-x^2}} \int_{1-\sqrt{1-x^2-y^2}}^{1+\sqrt{1-x^2-y^2}} dz dy dx = \int_{0}^{2\pi} \int_{1-\sqrt{1-x^2}}^{\sqrt{1-x^2}} r dz dr d\theta = \frac{4}{3}\pi
$$

$$
= \int_{0}^{2\pi} \int_{0}^{\pi/2} \int_{0}^{2\cos\varphi} r^2 \sin\varphi dr d\varphi d\theta = \frac{4}{3}\pi = \int_{0}^{2\pi} \int_{0}^{\pi} \int_{0}^{2} r^2 \sin\varphi dr d\varphi d\theta
$$

Ejemplo 7. Calcular  $\iiint_{\varphi(A)} (x^2 + y^2)^{-\frac{1}{2}} dz dy dx$ , donde  $\varphi(A) = \{(x, y, z) / 1 \le x^2 + y^2 + z^2 \le 4\}$ 

Solution. 
$$
\iiint_{\varphi(A)} (x^2 + y^2)^{-\frac{1}{2}} dxdydx = \int_{-1}^{1} \int_{-\sqrt{1-x^2}}^{\sqrt{1-x^2}} \sqrt{x^2 + y^2} \cdot \frac{1}{2} dxdydx +
$$
  
\n
$$
\int_{-\sqrt{1-x^2}}^{\sqrt{1-x^2}} \sqrt{4-x^2-y^2} dx dydx + \int_{-1}^{1} \int_{-\sqrt{1-x^2}}^{\sqrt{1-x^2}} \sqrt{4-x^2-y^2} dx dydx +
$$
  
\n
$$
\int_{-1}^{1} \int_{-\sqrt{1-x^2}}^{\sqrt{1-x^2}} \sqrt{4-x^2-y^2} dx dydx + \int_{-2}^{1} \int_{-\sqrt{4-x^2}}^{\sqrt{4-x^2}} \sqrt{4-x^2-y^2} dx dydx +
$$
  
\n
$$
\int_{-1}^{1} \int_{-\sqrt{1-x^2}}^{\sqrt{1-x^2}} \sqrt{4-x^2-y^2} dx dydx + \int_{-1}^{1} \int_{\sqrt{1-x^2}}^{\sqrt{4-x^2-y^2}} \sqrt{4-x^2-y^2} dx dydx +
$$
  
\n
$$
\int_{-1}^{1} \int_{-\sqrt{4-x^2}}^{\sqrt{4-x^2-y^2}} \sqrt{4-x^2-y^2} dx dydx = \int_{-1}^{2} \int_{\sqrt{1-x^2}}^{\sqrt{1-x^2}} \sqrt{4-x^2-y^2} dx
$$
  
\n
$$
\int_{1}^{2} \int_{-\sqrt{4-x^2}}^{\sqrt{4-x^2-y^2}} \sqrt{4-x^2-y^2} dx dydx = \int_{0}^{2} \int_{0}^{\sqrt{1-x^2}} dx drd\theta + \int_{0}^{2} \int_{0}^{\sqrt{1-x^2}} dx drd\theta +
$$
  
\n
$$
\int_{1}^{2} \int_{-\sqrt{4-x^2}}^{\sqrt{4-x^2-y^2}} dx dx = \int_{0}^{2} \int_{0}^{\sqrt{1-x^2}} dx drd\theta + \int_{0}^{2} \int_{0}^{\sqrt{1-x^2}} dx drd\theta +
$$

*Ejemplo* 9. Calcular  $\iiint_{\varphi(A)} (x^2 + y^2)^{-\frac{1}{2}} dz dy dx$ , donde  $\varphi(A)$  està limitado por  $x^2 + y^2 + z^2 = 16$  y  $x^2 + y^2 = 4$  fuera de èste  $\iiint_{\varphi(A)} (x^2 + y^2)^{-\frac{1}{2}} dz dy dx = \int_{-4}^{-2} \int_{-\sqrt{16-x^2}}^{\sqrt{6-x^2}} \int_{-\sqrt{16-x^2-y^2}}^{\sqrt{6-x^2-y^2}} (x^2 + y^2)^{-\frac{1}{2}} dz dy dx$ 

$$
+\int_{-2}^{2} \int_{-\sqrt{16-x^{2}}}^{\sqrt{16-x^{2}}} \int_{-\sqrt{16-x^{2}-y^{2}}}^{\sqrt{16-x^{2}-y^{2}}} (x^{2} + y^{2})^{-\frac{1}{2}} dz dy dx + \int_{-2}^{2} \int_{-\sqrt{16-x^{2}}}^{\sqrt{16-x^{2}-y^{2}}} (x^{2} + y^{2})^{-\frac{1}{2}} dz dy dx +
$$
  
\n
$$
+\int_{-2}^{2} \int_{-\sqrt{16-x^{2}}}^{\sqrt{16-x^{2}}} \sqrt{16-x^{2}-y^{2}} dx dy dx + \int_{-2}^{2} \sqrt{4-x^{2}} - \sqrt{16-x^{2}-y^{2}} dx dy dx
$$
  
\n
$$
+\int_{2}^{2} \int_{-\sqrt{16-x^{2}}}^{\sqrt{16-x^{2}}} \sqrt{16-x^{2}-y^{2}} dx dy dx = \int_{0}^{2} \int_{-\sqrt{4-x^{2}}}^{2} \int_{-\sqrt{4-x^{2}}}^{\sqrt{16-x^{2}-y^{2}}} dx dy dx
$$
  
\n
$$
=\int_{0}^{2} \int_{\pi/6}^{\pi/6} \int_{-\sqrt{4-x^{2}}}^{\sqrt{16-x^{2}-y^{2}}} r dr d\varphi d\theta = -\frac{8}{3} \pi \frac{-3\sqrt{3}+4\pi}{(2+\sqrt{3})(-2+\sqrt{3})}.
$$

*Ejemplo* 10. Calcular  $\iiint dz dy dx$ ,  $\varphi(A)$  es el sòlido limitado por el gràfico de la superficie  $\frac{x^2}{a^2} + \frac{y^2}{b^2} + \frac{z^2}{c^2} = 1$  fig 105

![](_page_60_Picture_2.jpeg)

![](_page_60_Figure_3.jpeg)

 $x/a = r \cos\theta \sin\varphi$ ,  $y/b = r \sin\theta \sin\varphi$ ,  $z/c = r \cos\varphi$  luego  $\varphi(r,\theta,\varphi) = (arcos\theta \sin\varphi, brsin\theta \sin\varphi, crcos\varphi) J_{\varphi} = -abcr^2 \sin\varphi$  y asi

 $\iiint_{\varphi(A)} dz dy dx = \int_{-a}^{a} \int_{(-b/a)\sqrt{a^2-x^2}}^{(b/a)\sqrt{a^2-x^2}} c \sqrt{1-x^2/a^2-y^2/b^2} dz dy dx = \int_{0}^{12\pi} \int_{0}^{\pi} abcr^2 \sin \varphi d\varphi d\theta dr = \frac{4}{3} \pi abc.$ 

Ejemplo 11. Calcular  $\iiint dz dy dx$ ,  $\varphi(A)$  es el sòlido limitado por el gràfico de las superficies  $x^2 + y^2 = 1$ ,  $x^2 + y^2 = 4$ ,  $z = -2$ ,  $z = 2$ . Solución. Solucion.<br>  $\iiint_{\varphi(A)} dz dy dx = \int_{0}^{2\pi} \int_{1-2}^{2\pi} r dz dr d\theta - 15\pi - \int_{0}^{2\pi} \int_{0}^{2\pi} \int_{0}^{2\pi} r^2 \sin \varphi dr d\varphi d\theta +$ <br>  $\int_{2\pi}^{2\pi} \int_{3\pi/4}^{3/4} \int_{3/4}^{3/4} r^2 \sin \varphi dr d\varphi d\theta + \int_{0}^{2\pi} \int_{3\pi/4}^{2\pi} \int_{0}^{2\pi} r^2 \sin \varphi dr d\varphi d\theta -$ <br>

$$
= \int_{0}^{2\pi} \int_{\arctan 1/3}^{2\pi} \int_{1/\sin \varphi}^{2\pi} r^2 \sin \varphi dr d\varphi d\theta + \int_{0}^{2\pi} \int_{\arctan 2/3}^{3\pi/4} \int_{1/\sin \varphi}^{2/\sin \varphi} r^2 \sin \varphi dr d\varphi d\theta + \int_{0}^{2\pi} \int_{3\pi/4}^{2\pi} \int_{1/\cos \varphi}^{2\pi} r^2 \sin \varphi dr d\varphi d\theta.
$$

*Ejemplo* 11. Calcular  $\iiint$  xyz dzdydx,  $\varphi(A)$  es el sòlido limitado por el gràfico de las superficies  $\varphi(A)$  $xy = 1$ ,  $xy = 4$ ,  $xz = 1$ ,  $xz = 9$ ,  $yz = 4$ ,  $yz = 9$  primer octante.

Solución . u = xy, v = xz, w = yz, luego  $1 \le u \le 4$ ,  $1 \le v \le 9$ ,  $4 \le w \le 9$ 

 $uvw = x^2y^2z^2$  entonces  $xyz = \sqrt{uvw}$ .

$$
J_{\varphi^{-1}} = \begin{vmatrix} \frac{\partial u}{\partial x} & \frac{\partial u}{\partial y} & \frac{\partial u}{\partial z} \\ \frac{\partial v}{\partial x} & \frac{\partial v}{\partial y} & \frac{\partial v}{\partial z} \\ \frac{\partial w}{\partial x} & \frac{\partial w}{\partial y} & \frac{\partial w}{\partial z} \end{vmatrix} = \begin{vmatrix} y & x & 0 \\ z & 0 & x \\ 0 & z & y \end{vmatrix} = -2yzz \ y
$$
  
\n
$$
\iiint_{\varphi(A)} xyz \,dz\,dy\,dx = \iint_{1}^{1} \frac{1}{2} dw \,dw\,dx = 60.
$$

*Ejemplo* 12. Calcular  $\iiint dz dy dx$ ,  $\varphi(A)$  es el sólido limitado por el gráfico de las superficies *9(4)*   $x + y + z = 0$ ,  $x + y - z = 0$ ,  $x - y - z = 0$ ,  $2x - z = 1$ . Solución *, u* =  $x + y + z$ ,  $y = x + y - z$ ,  $w = x - y - z$ , entonces u = 0,  $y = 0$ ,  $w = 0$  y 2x-z = 1, se transforma en  $u+w-\frac{1}{2}(u-v) = 1$  (ya que u+w =2x, u-v =2z luego z =  $\frac{u+v}{2}$ ) y esto implica que u+v+2w =2 y asi  $2 - 1 - (44x)$ 

$$
\iiint\limits_{\varphi(A)} dz dy dx = \int\limits_{0}^{2} \int\limits_{0}^{2-u} \int\limits_{0}^{2-u} \frac{1}{4} dw dv du = \frac{1}{6}
$$

# Ejercicios .

Colocar limites en la integral  $\iiint z \, dz dy dx$  sin cambio de variable ,en cilindricas y en esfèricas  $\phi(A)$ <br>1. $\phi(A)$  limitado por las gràficas de las superficies  $z^2 = \frac{h^2}{R^2} (x^2 + y^2)$ ,  $z = h \ge 0$ 2.  $\varphi(A)$  limitado por las gràficas de las superficies  $z = \sqrt{x^2 + y^2}$ ,  $z = -1$ . 3. $\varphi(A)$  limitado por las gràficas de las superficies  $z = \sqrt{4 - x^2 - y^2}$ ,  $z = 0$ ,  $x^2 + y^2 = 1$ 4. $\varphi(A)$  limitado por las gràficas de las superficies z  $-4-\sqrt{x^2+y^2}$ , z = 1. 5. $\varphi(A)$  limitado por las gráficas de las superficies  $x^2 + y^2 - 4$ ,  $z = 0$ ,  $x^2 + y^2 = z$ 

### Aplicaciones,

#### l. Area entre curvas.

*b*   $R$ ecordemos que si  $r(x)-g(x) \leq 0$ , entonces  $\int (r(x)-g(x))dx$ , representa el área encerrada por y *a* 

 $=f(x)$ ,  $y = g(x)$   $x = a$ ,  $x = b$  y el eje x fig 110

![](_page_62_Figure_0.jpeg)

$$
pero \int_{a}^{b} (f(x) - g(x)) dx = \int_{a}^{b} \int_{g(x)}^{f(x)} dy dx = \iint_{Q} dy dx
$$
 asi el area de la region Q =  $\iint_{Q} dy dx$ 

1. Hallar el àrea limitada por el gràfico de  $y^2 = 1 - x$ ,  $2y = x + 2$  *fig* 111

![](_page_62_Figure_3.jpeg)

Los puntos de intersección de las curcas es  $(0,1)$  y  $(-8,-3)$  luego

$$
A(Q) = \iint_{Q} dy dx = \int_{-8}^{0} \int_{-\sqrt{1-x}}^{\sqrt{1-x}} dy dx + \int_{0}^{1} \int_{-\sqrt{1-x}}^{\sqrt{1-x}} dy dx = \int_{-3}^{1} \int_{2y-2}^{1-y^2} dx dy = \frac{32}{3}
$$

2. Hallar el àrea limitada por los gràficos de  $y^2 = 2x - 2$ ,  $x+y=5$ . fig 112

![](_page_63_Figure_0.jpeg)

Los puntos de intersección son  $(3,2)$  y  $(9,-4)$ , despeje y de x+y =5 y reemplàcelo en  $y^2 = 2x-2$ . *2 5-y* 3 */S=2* 9 5-i  $A(Q) = \int dy dx = \int dx dy = \int dy dx + \int dy dx = 18$  $Q$   $-4 \frac{1}{2}$   $4 \frac{2}{2}$   $1 - 2\frac{2}{2}$   $3$ 

3. Hallar el àrea limitada por los gràficos de  $y^2 - x^2 = 1$ ,  $x = \pm 2$ , *fig* 113

![](_page_63_Figure_3.jpeg)

Los puntos de intersección son  $(2, \pm \sqrt{5})$ ,  $(-2, \pm \sqrt{5})$ , luego 2  $\sqrt{x^2+1}$  1 2  $-1$   $-\sqrt{y^2-1}$  $=$   $\int \frac{dy}{dx} = \int dy dx = \int dx dy + \int dx dy$  $Q = -2\sqrt{x^2+1} = -1-2 = -5$ - 1 2 *JS-JOtt ,/S* 2

 $+$   $\begin{bmatrix} dx dy + \end{bmatrix}$   $dx dy + \begin{bmatrix} dx dy \end{bmatrix}$  $\sqrt{r^2-1}$  1  $-2$  1  $\sqrt{r^2-1}$ 

Ejemplo 4 . Hallar el area limitada por el gràfico de  $|x| + |y| \le 4$ . fig 114

![](_page_64_Figure_0.jpeg)

Sea u=x+y entonces u =4 y u=-4 y v = x-y entonces v =9 y v =-4,  $x = \frac{u}{2} + \frac{v}{2}$ ,  $y = \frac{u}{2} - \frac{v}{2}$ ,

luego

 $A = [-4, 4] \times [-4, 4],$   $J_{\varphi} = -\frac{1}{2}$  y  $f(\varphi(u, v)) = f(\frac{u}{2} + \frac{v}{2}, \frac{u}{2} - \frac{v}{2}) = 1$  entonces

 $\iint\limits_{\varphi(A)} dx dy = \int\limits_{-4}^{0} \int\limits_{-4-4-x}^{4+x} dy dx + \int\limits_{0}^{4} \int\limits_{x-4}^{4-x} dy dx = \int\limits_{-4}^{4} \int\limits_{-4}^{4} \left| -\frac{1}{2} \right| du dv = \frac{1}{2} \int\limits_{-4}^{4} \int\limits_{-4}^{4} du dv = 32$ 

Ejemplo 5 . Hallar el area limitada por los gràficos de  $x^2+y^2 = 4$ ,  $x^2+y^2 = 4x$  (comun) fig 115

![](_page_64_Figure_6.jpeg)

Los puntos de intersección son  $(1, \sqrt{3})$  y  $(1, -\sqrt{3})$ , que se obtienen igualando las curvas De  $x^2+y^2 = 4$  se tiene que  $y = \pm \sqrt{4-x^2}$ , y que  $x = \pm \sqrt{4-y^2}$ .  $x^2+y^2 = 4x$  equivale a  $(x-2)^2+y^2$ **■4** y De aqui x =  $2 \pm \sqrt{4-y^2}$  y y =  $\pm \sqrt{4x-x^2}$  luego

$$
A(Q) = \iint_{Q} dy dx = \int_{-\sqrt{3}}^{\sqrt{3}} \int_{-\sqrt{4-y^2}}^{\sqrt{4-y^2}} dx dy = \int_{-\sqrt{4-x^2}}^{\sqrt{4-x^2}} dy dx + \int_{1}^{2} \int_{-\sqrt{4-x^2}}^{\sqrt{4-x^2}} dy dx = -2\sqrt{3} + \frac{8}{3}\pi
$$
  
= 
$$
\int_{-\pi/3}^{\pi/3} \int_{0}^{\pi/2} r dr d\theta + \int_{\pi/3}^{\pi/2} \int_{0}^{\pi/3} r dr d\theta + \int_{3\pi/2}^{\pi/3} \int_{0}^{\pi/3} r dr d\theta = -2\sqrt{3} + \frac{8}{3}\pi = 2 \left( \int_{0}^{\pi/3} \int_{0}^{\pi/2} r dr d\theta + \int_{\pi/3}^{\pi/2} \int_{0}^{\pi/3} r dr d\theta \right)
$$

Ejemplo 5. Hallar el area limitada por los gràficos de  $x^2+y^2 = 4$ ,  $x^2+y^2 = 4x$  (interior a  $x^2+y^2 = 4$ y exterior a  $x^2+y^2 = 4x$ ) fig 116

$$
f_{1} = 16
$$
  
\n
$$
f_{2} = 12
$$
  
\n
$$
A(Q) = \iint_{Q} dy dx = \int_{1}^{2} \int_{\sqrt{4-x^{2}}}^{4\sqrt{4-x^{2}}} dy dx + \int_{-\sqrt{4-x^{2}}}^{2} \int_{-\sqrt{4-x^{2}}}^{4\sqrt{4-x^{2}}} dy dx + \int_{2}^{5} \int_{-\sqrt{4-x^{2}}}^{5\sqrt{4-x^{2}}} dy dx = \frac{4}{3}\pi + 2\sqrt{3} = 0
$$
  
\n
$$
\int_{-\sqrt{3}}^{\sqrt{3}} \int_{\sqrt{4-y^{2}}}^{2+\sqrt{4-y^{2}}} dx dy + \int_{2}^{2} \int_{-\sqrt{4-x^{2}}}^{2+\sqrt{4-y^{2}}} dx dy = \frac{4}{3}\pi + 2\sqrt{3}
$$
  
\n
$$
= \int_{-\pi/3}^{\pi/3} \int_{2}^{4\sqrt{4}} r dr d\theta = \int_{0}^{\pi/3} \int_{2}^{2\pi} r dr d\theta + \int_{5\pi/3}^{2\pi} \int_{2}^{4\sqrt{4}} r dr d\theta = \frac{4}{3}\pi + 2\sqrt{3}
$$

Ejemplo 5 . Hallar el area limitada por los gràficos de  $x^2+y^2 = 4$ ,  $x^2+y^2 = 4x$  (interior a  $x^2+y^2 = 4y$ exterior a  $x^2+y^2 = 4x$ ) fig 117

![](_page_65_Figure_2.jpeg)

Ejemplo 6 . Hallar el area limitada por el gràfico de  $x^2/a^2 + y^2/b^2 = 1$  fig 118

![](_page_66_Figure_0.jpeg)

**figura 118** 

Solución . x-arcos $\theta$  y -brsin $\theta$ ,  $\varphi(r,\theta)$  -  $(x,y)$  - (arcos $\theta$ , brsin $\theta$ )

$$
J_{\varphi} = \frac{\partial(x, y)}{\partial(r, \theta)} = \begin{vmatrix} \frac{\partial x}{\partial r} & \frac{\partial x}{\partial \theta} \\ \frac{\partial y}{\partial r} & \frac{\partial y}{\partial \theta} \end{vmatrix} = \begin{vmatrix} a\cos\theta & -ar\sin\theta \\ b\sin\theta & rb\cos\theta \end{vmatrix} = abr.
$$
  

$$
A(Q) = \iint_{Q} dydx = \int_{-a}^{a} \int_{-\frac{b}{2}\sqrt{a^{2}-x^{2}}}^{a} dydx = \int_{0}^{2\pi} \int_{0}^{1} abr dr d\theta = \pi ab.
$$

Ejemplo .Hallar el área encerrada por el gráfico de x+2y *-2* , y-x -1 , 2x+y - 7 fig 119

![](_page_66_Figure_5.jpeg)

Solución . Los puntos de intersección son (2,3) , (0,1), (4,-1) que se obtienen igualando las curvas luego

$$
A(Q) = \iint_{Q} dy dx = \int_{0}^{2} \int_{\frac{y}{2}}^{1+x} dy dx + \int_{2}^{4} \int_{\frac{2-x}{2}}^{7-2x} dy dx = 6
$$

Ejemplo . Mostrar que el àrea encerrada por el gràfico de  $x^2+y^2 = x$ ,  $x^2+y^2 = y$  viene dado por fig 120

![](_page_66_Figure_10.jpeg)

$$
\text{Area(A)} = \iint_{Q} dy dx = \iint_{Q_1} r dr d\theta = \int_{-\pi/2}^{0} \int_{0}^{\cos\theta} r dr d\theta + \int_{0}^{\pi/4} \int_{\sin\theta}^{0} r dr d\theta = \frac{1}{8} \pi + \frac{1}{4}.
$$
\n
$$
\text{Area(B)} = \iint_{Q} dy dx = \iint_{Q_1} r dr d\theta = \int_{0}^{\pi/4} \int_{0}^{\sin\theta} r dr d\theta + \int_{\pi/4}^{0} \int_{0}^{0} r dr d\theta = \frac{1}{8} \pi - \frac{1}{4}
$$
\n
$$
\text{Area(C)} = \iint_{Q} dy dx = \iint_{Q_1} r dr d\theta = \int_{\pi/2}^{\pi} \int_{0}^{\sin\theta} r dr d\theta + \int_{\pi/4}^{0} \int_{\cos\theta}^{0} r dr d\theta = \frac{1}{8} \pi + \frac{1}{4}.
$$

Ejemplo .Mostrar que el àrea encerrada por el gràfico de  $r = \cos \theta$  y  $r = 1 - \cos \theta$  viene dado por figl21

![](_page_67_Figure_2.jpeg)

Ejemplo .Mostrar que el àrea encerrada por el gràfico de  $r = 1 + \sin\theta$  viene dado por fig 122

![](_page_67_Figure_4.jpeg)

Ejemplo . Mostrar que el àrea encerrada por el gràfico de  $r^2 = \sin 2\theta$  viene dado por fig 122